# **4 Sensor-basierte elektromagnetische Navigation: Klinische Anwendung**

- 4.1 Patienten
- 4.2 Diagnosen
- 4.3 Einsatzgebiete und Indikationen
	- 4.3.1 Bestimmung des Zielpunktes und des Zugangsweges
	- 4.3.2 Bestimmung des Resektionsausmaßes
	- 4.3.3 Navigations-geführte Biopsien
	- 4.3.4 Transsphenoidale / Transnasale Zugänge
	- 4.3.5 Eingriffe an der Schädelbasis und am Neurokranium
	- 4.3.6 Funktionelle Neuronavigation
	- 4.3.7 Navigation bei Wachoperationen

 Die Voraussetzung für die klinische Anwendung einer Beta-Testversion des zuvor beschriebenen sensor-basierten elektromagnetischen Navigationssystems im Rahmen einer Weiterentwicklungsstudie mit dem Titel:

#### Suess O, Kombos Th, Brock M:

*"Entwicklung eines elektromagnetischen Navigationsverfahrens zum datenund bildgesteuerten intraoperativen neurophysiologischen Mapping (Ortung) und Monitoring (Überwachung von Funktionszentren) bei Operationen in eloquenten Hirnarealen, bei der Deep Brain Stimulation (Tiefe Hirnstimulation) und bei minimal-invasiven kraniellen Eingriffen."* 

wurde mit dem Zustimmungsbescheid der Ethikkommission des Universitätsklinikums Benjamin Franklin *Nr. ek.199-12 vom 09.07.2001* gegeben.

## **4.1 Patienten**

 Zwischen Juli 2001 und Juli 2005 wurde das E.N.S. in der Klinik für Neurochirurgie der Charité, Campus Benjamin Franklin bei 128 Patienten während kranieller Operationen eingesetzt. Die Patienten wurden vor der Operation von einem Mitarbeiter der Arbeitsgruppe Neuronavigation der Neurochirurgischen Klinik über den geplanten Einsatz des E.N.S. aufgeklärt. Sie dokumentierten Ihr Einverständnis mit Unterzeichnung der Einverständniserklärung und der Erklärung zum Datenschutz ("Patienteninformation", "Patienteneinverständniserklärung" und "Erklärung zum Datenschutz": siehe Kapitel 9 – Anhang). Nicht volljährige Patienten und Patienten unter amtsrichterlicher Betreuung oder Vormundschaft wurden von der Studie ausgeschlossen.

 Alle patientenbezogenen und untersuchungsrelevanten Daten wurden prospektiv in verschlüsselter Form in einer dafür eingerichteten Datenbank erfasst und mit Hilfe eines Tabellenkalkulationsprogramms (Microsoft® Office Excel 2000/ 2003) und eines Statistikprogramms (SPSS® für Windows, Version 12; SPSS Inc.) für IBM-kompatible Computer ausgewertet.

Alters- und Geschlechtsverteilung: Unter den 128 Patienten waren 65 Männer (50,8%) und 63 Frauen (49,2%). Die Alterverteilung lag zwischen 18 und 82 Jahren mit einem mittleren Alter von 51,0 Jahren (Abbildung 4.1).

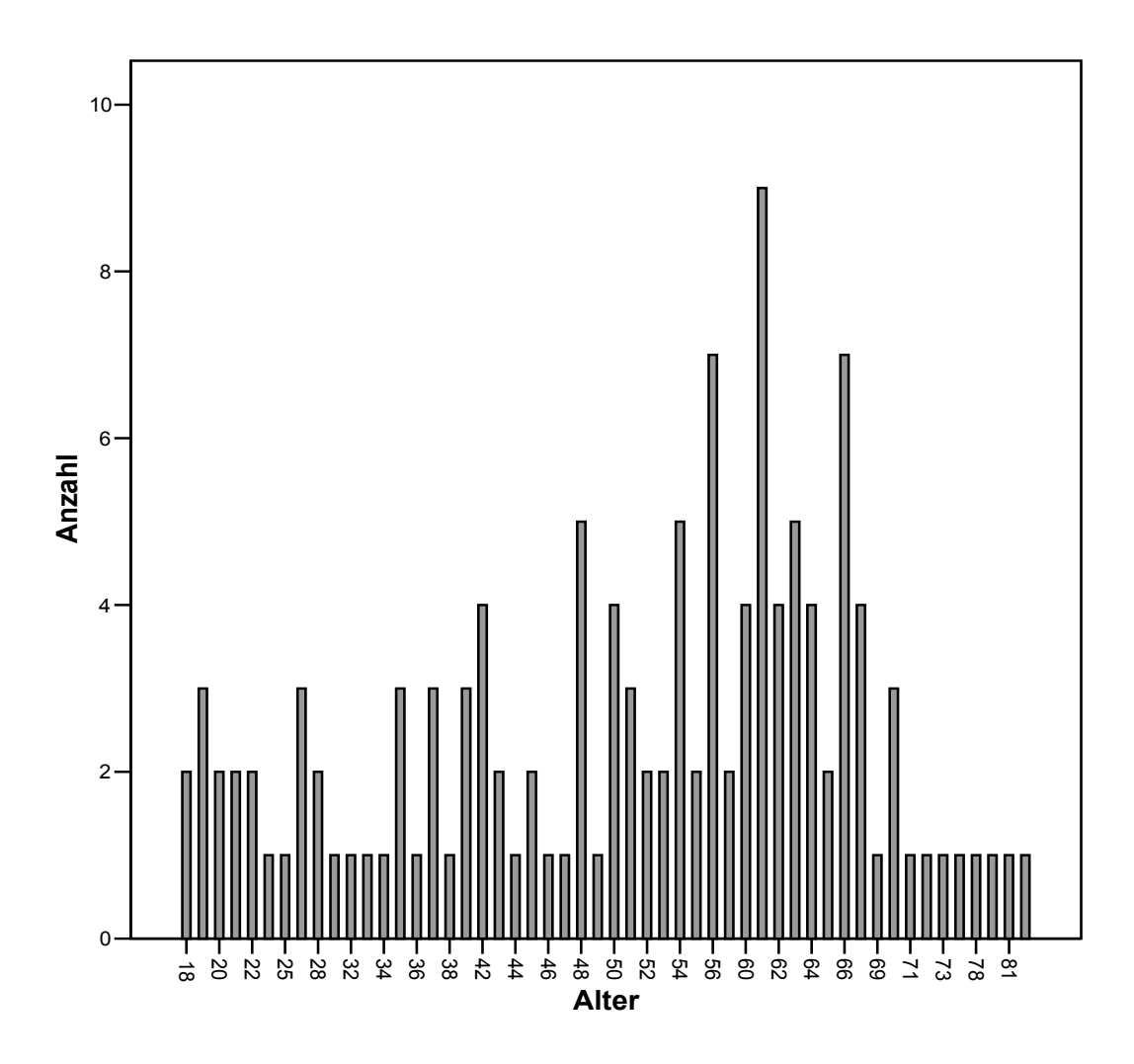

**Abbildung 4.1:** Altersverteilung der Patienten (n=128).

## **4.2 Diagnosen**

Die zur Operation führenden Läsionen waren in 51 Fällen (39,84%) im Frontallappen lokalisiert, 31 (24,22%) lagen temporal, 22 (17,19%) parietal, 10 (7,81%) occipital sowie weitere 14 (10,94%) extracerebral, z.B. im Bereich des Neurokraniums oder der Schädelbasis (Abbildung 4.2).

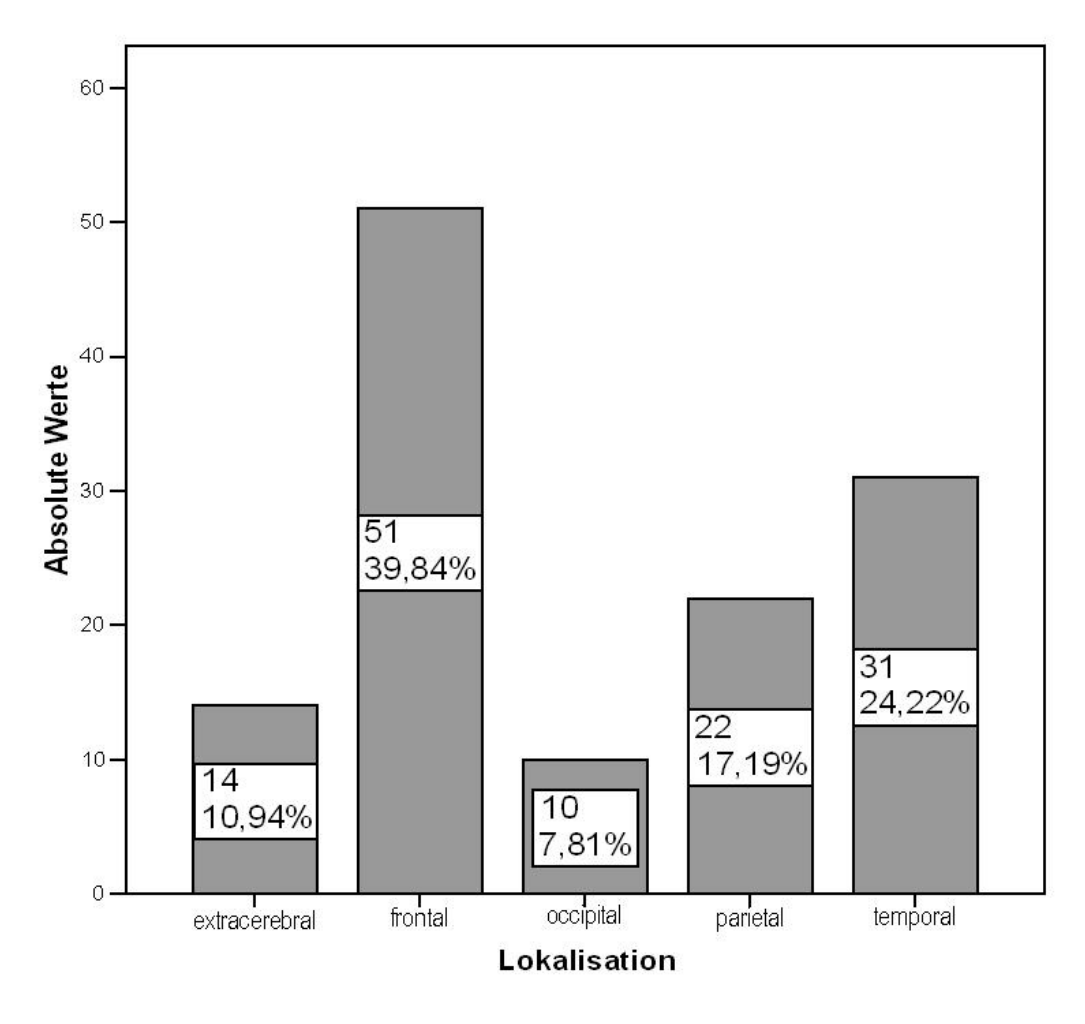

**Abbildung 4.2:** Verteilung der Lokalisationen der zur Operation führenden Läsionen (n=128).

Die histologische Untersuchung ergab in 41 Fällen (32,0%) eine cerebrale Metastase. In 26 Fällen (20,3%) lag ein Glioblastom vor, in 22 (17,2%) ein Gliom II-III°, in 12 (9,4%) ein Meningeom und in 8 Fällen (6,3%) ein Kavernom. Die Diagnosen der anderen 19 Fälle (14,8%) sind der Tabelle 4.1 zu entnehmen.

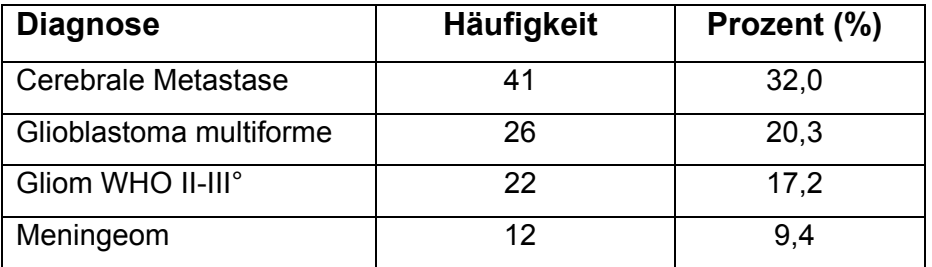

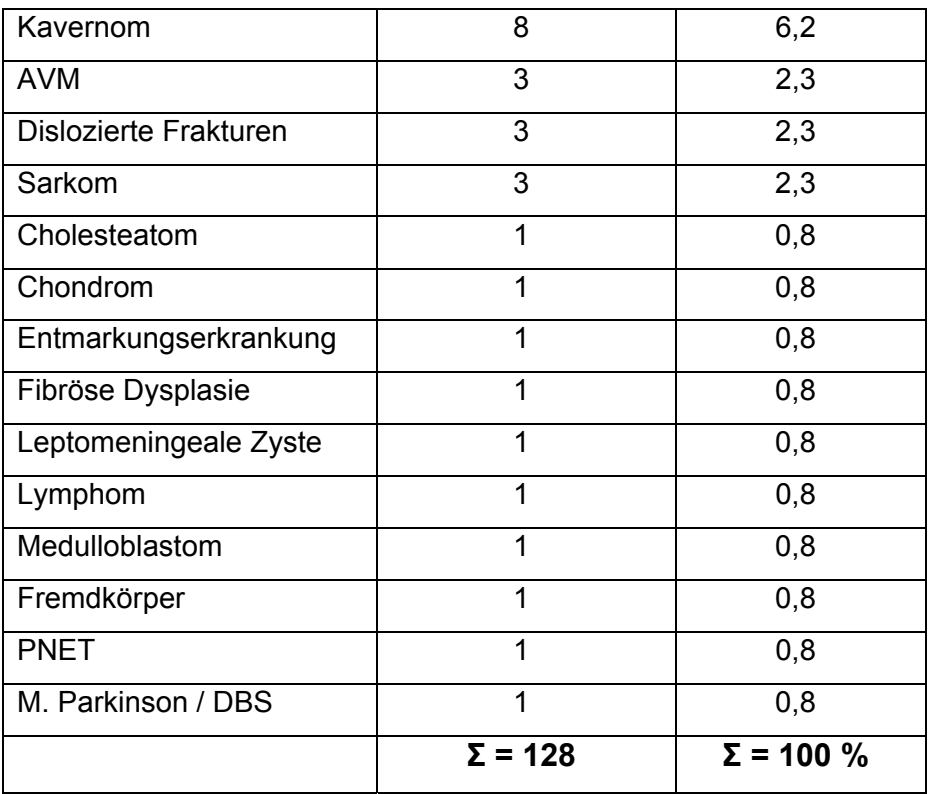

**Tabelle 4.1:** Histologische Diagnosen gestaffelt nach der Häufigkeit.

# **4.3 Einsatzgebiete und Indikationen**

Die Indikation für den Einsatz des E.N.S. wurde für jeden der 128 Fälle im Rahmen der individuellen Operationsplanung von mindestens zwei Neurochirurgen gemeinsam gestellt. Dabei wurde zwischen den folgenden sieben (in den Kapiteln 4.3.1 bis 4.3.7 näher beschriebenen) Einsatzgebieten unterschieden:

- *● Bestimmung des Zielpunktes und des Zugangsweges,*
- *● Bestimmung des Resektionsausmaßes,*
- *● Navigations-geführte Biopsien,*
- *● Transsphenoidale / Transnasale Zugänge,*
- *● Eingriffe an der Schädelbasis und am Neurokranium,*
- *● Funktionelle Neuronavigation,*
- *● Navigation bei Wachoperationen.*

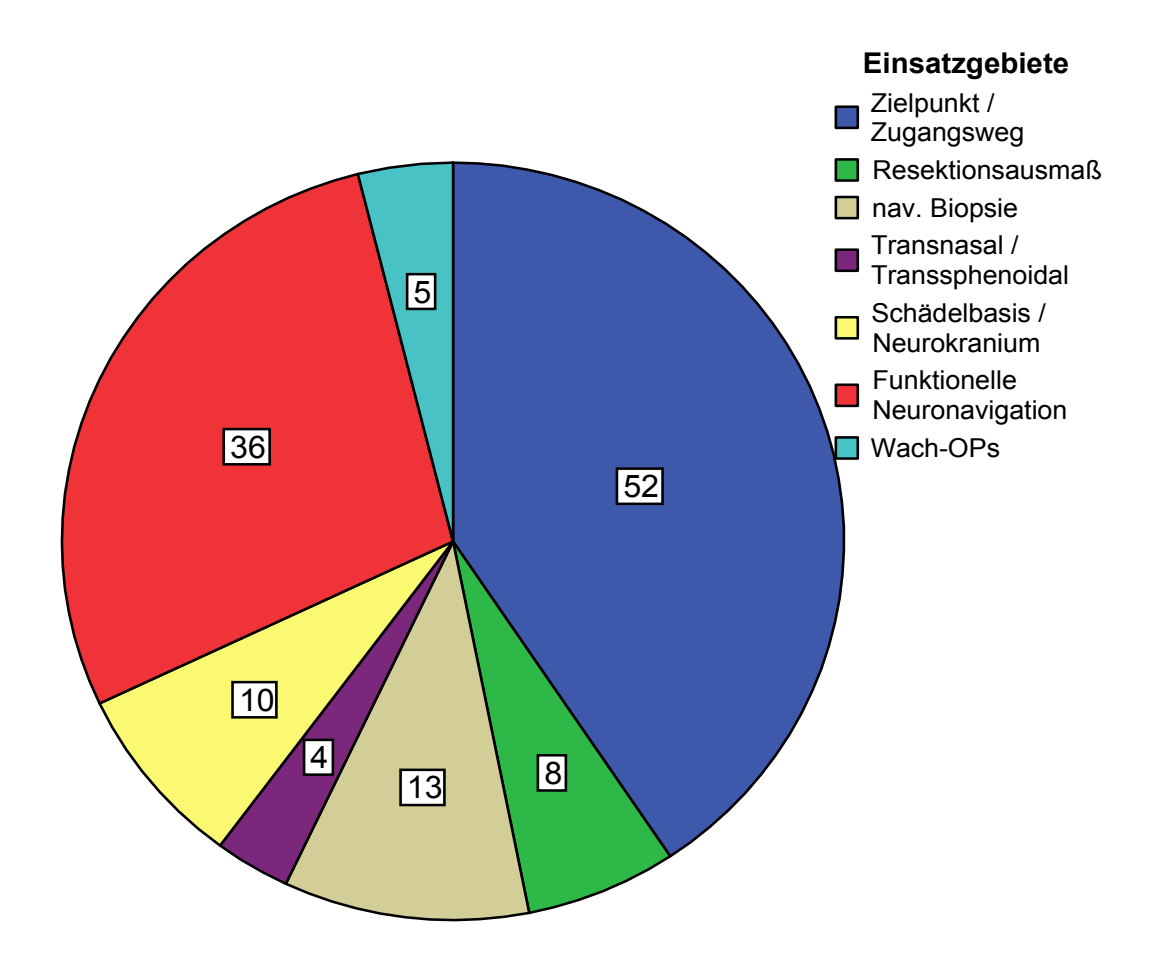

**Abbildung 4.3:** Verteilung der 128 Navigationsfälle auf 7 Einsatzgebiete.

Die Aufteilung der 128 Fälle auf die 7 Einsatzgebiete ist in Abbildung 4.3 graphisch dargestellt. In 52 Fällen (40,62%) wurde das E.N.S. zur "Zielpunkt- und Zugangswegbestimmung" eingesetzt, in 36 Fällen (28,12%) für die "Funktionelle Navigation", in 13 (10,16%) für "Navigierte Biopsien", in 10 (7,81%) bei "Eingriffen an der Schädelbasis und am Neurokranium", in 8 Fällen (6,25%) zur navigationsunterstützten "Bestimmung des Resektionsausmaßes", in 5 Fällen (3,91%) zur "Navigation bei Wachoperationen" und in 4 Fällen (3,13%) für die Navigationsführung bei "Transnasalen bzw. Transsphenoidalen Zugangswegen".

#### **4.3.1 Bestimmung des Zielpunktes und des Zugangsweges**

Hierbei handelt es sich um Fälle zumeist kleiner, tief gelegener intrazerebraler Läsionen sowie um Läsionen, die aufgrund ihrer engen räumlichen Beziehung zu eloquenten Arealen oder aufgrund der favorisierten Hautinzision (z.B. aus kosmetischen Gründen) nur über einen längeren transparenchymalen Zugangsweg erreicht werden können. Die Neuronavigation ermöglicht in diesen Fällen eine intraoperative Identifikation von anatomischen Strukturen und pathologischen Prozessen sowie deren punktgenaue Abbildung in den multiplanaren MRT-Schnittbildern sowie den daraus berechneten 3D-Rekonstruktionsmodellen.

Bereits bei der Bilddatenbearbeitung und der Erstellung des Navigations-Plans können hierfür ein oder mehrere Zielpunkte definiert und farblich im Navigations-Bilddatensatz markiert werden. Des weiteren kann der Zugangsweg zur Läsion (die sogenannte "Trajektorie") unter freier Wahl des Trepanationspunktes geplant werden (Abbildung 4.4).

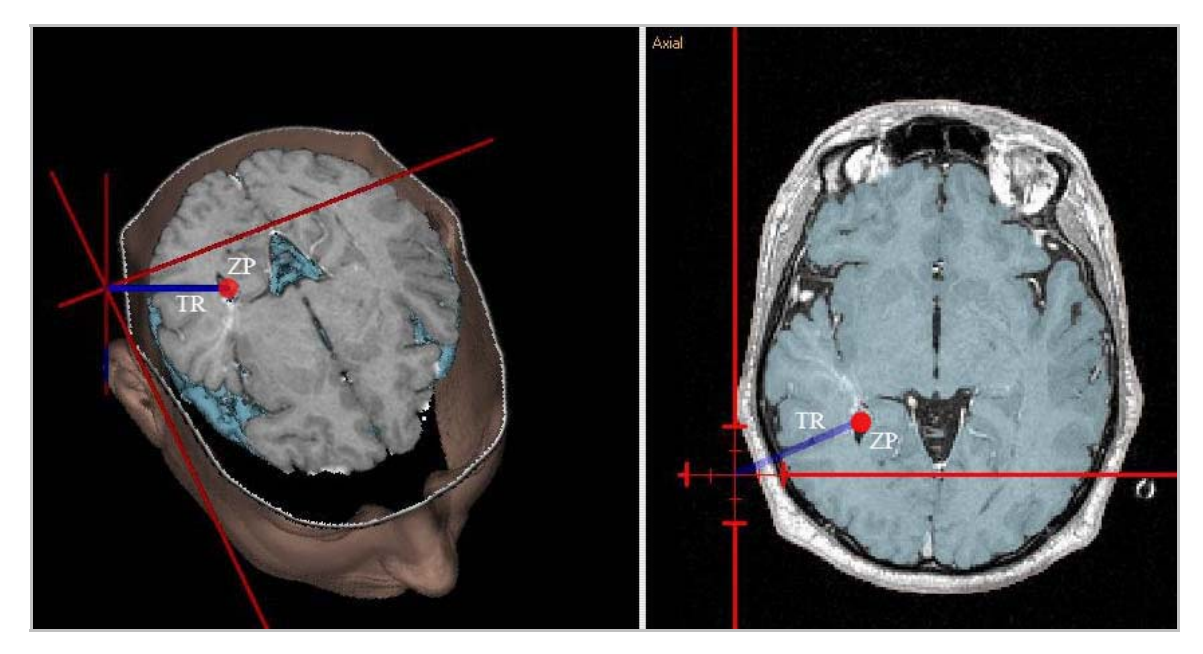

**Abbildung 4.4:** Definition des Zielpunktes (ZP, rot) und der Trajektorie (TR, blau) im 3D Rekonstruktionsmodel und in der axialen Schnittbilddarstellung.

Das E.N.S. kontrolliert auf der Grundlage dieser Voreinstellungen die intraoperative Führung des Stylus oder eines anderen navigierten Instrumentes

entlang der gewählten Trajektorie und berechnet kontinuierlich die Entfernung der Spitze des Stylus vom zu erreichenden Zielpunkt (Abbildung 4.5).

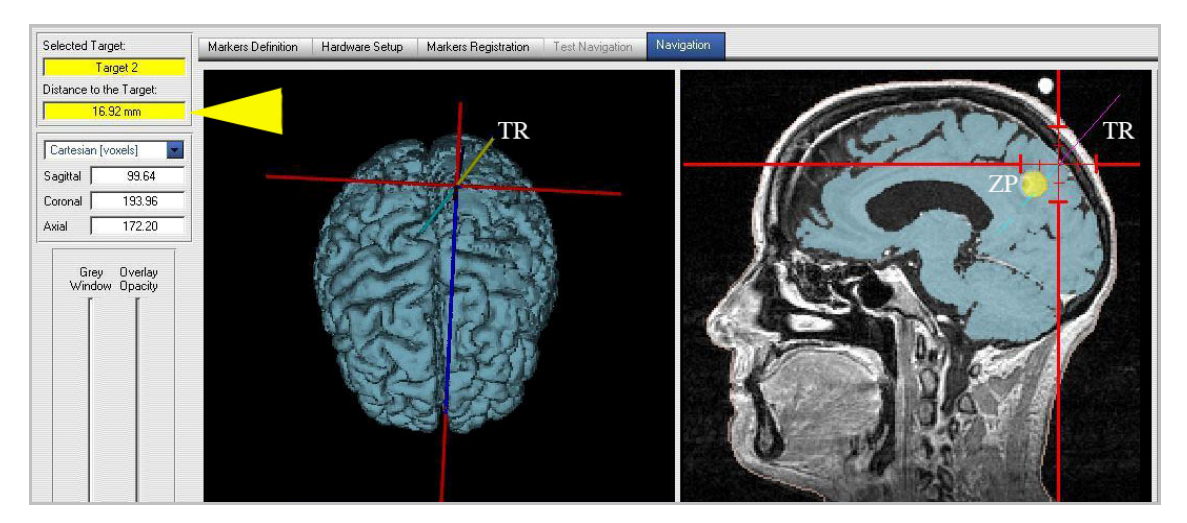

**Abbildung 4.5:** Intraoperative Kontrolle der Position des Stylus auf der vorgeplanten Trajektorie (TR) und Anzeige der Distanz in mm (Distance to Target, Pfeil) zwischen Spitze des Stylus und Zentrum des Zielpunktes (ZP, Target 2, gelb).

Zur intraoperativen Orientierung stehen dem Operateur verschiedene "Blickwinkel" zur Verfügung. So kann die Führung in üblicher Weise anhand der orthogonalen Schnittbildebenen und des dreidimensionalen Rekonstruktionsmodels, aber auch mit Hilfe von zusätzlichen Sonderoptionen (Abbildungen 4.6A-C) erfolgen.

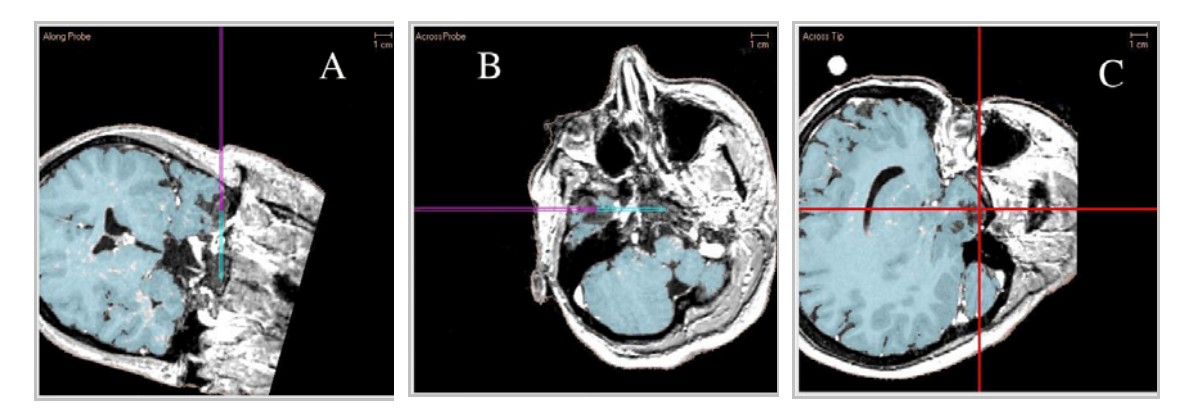

**Abbildung 4.6:** Verschiedene Blickwinkel als Sonderoption der intraoperativen Bildführung; **(A)** entlang der Stylusspitze in die Tiefe, **(B)** senkrecht zur Stylusspitze und **(C)** in einer Ebene im 90°-Winkel zur Stylusspitze.

Hierzu gehören u.a. die Blickrichtung entlang der virtuellen Verlängerung der Stylusspitze (d.h. einem "virtuellen Blick in die Tiefe", Abbildung 4.6A), entlang der Ebene senkrecht zum Verlauf der Stylusspitze (Abbildung 4.6B) und der Blick entlang

einer freien Schnittebene im 90°-Winkel zur Spitze des Stylus (d.h. einem "virtuellen Blick in die Breite", Abbildung 4.7C).

*● Patienten & Diagnosen:* Das E.N.S. wurde in 52 der 128 Fälle (40,62%) zur Bestimmung des Zielpunktes und des Zugangsweges eingesetzt. Hierbei handelte es sich in 24 der 52 Fälle (46,15%) um Operationen aufgrund zerebraler Metastasen, in 9 Fällen (17,31%) handelte es sich um Glioblastome, in 6 Fällen (11,54%) um Kavernome, in 4 (7,69%) um Gliome II-III°, in 3 (5,77%) um Meningeome und in jeweils einem Fall (1,92%) um eine Arteriovenöse Malformation (AVM), ein Chondrom, eine Entmarkungserkrankung, einen neuroektodermalen Tumor, ein Sarkom und eine Zielpunktbestimmung zur Tiefen Hirnstimulation bei Morbus Parkinson (Abbildung 4.7).

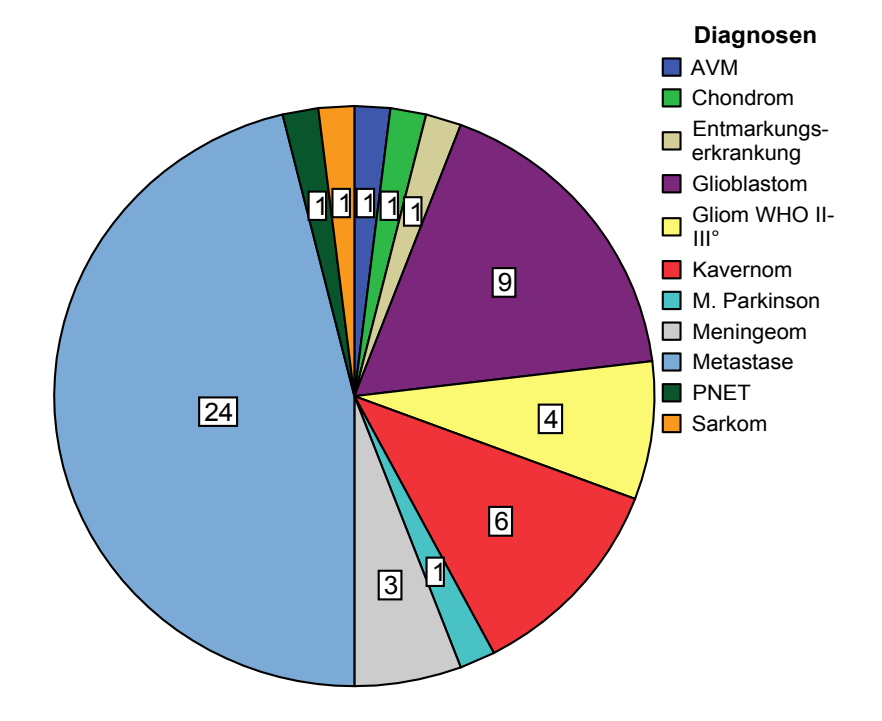

Abbildung 4.7: Diagnosen der 52 Fälle einer navigations-unterstützten "Bestimmung des Zielpunktes und des Zugangsweges".

Das Zielvolumen (d.h. das Volumen der Läsion, bzw. im Fall der Elektrodenplatzierung bei M. Parkinson das Volumen des Zielgebietes im Nucleus subthalamicus) lag im Mittel bei 4,75 cm<sup>3</sup> (Tabelle 4.2).

| Anzahl     | 52/52 |
|------------|-------|
| Mittelwert | 4,75  |
| <b>SD</b>  | 4,67  |
| Min.       | 0,55  |
| Max.       | 19.6  |

**Tabelle 4.2:** Statistische Auswertung der **Größe des Zielvolumens (in cm3)** in der Kategorie "Bestimmung des Zielpunktes und des Zugangsweges".

Die mittlere Tiefe unter Kortexniveau (ausgehend vom geometrischen Zentrum der Läsion) betrug für die 49 Fälle intrazerebraler Läsionen (d.h. exklusive der 3 Meningeom-Fälle) 19,47 mm (Tabelle 4.3).

| Anzahl     | 49/52 |
|------------|-------|
| Mittelwert | 19,47 |
| SD         | 9,20  |
| Min.       | 5,00  |
| Max.       | 34.00 |

**Tabelle 4.3:** Statistische Auswertung der **Tiefe unter Kortexniveau (in mm)** in der Kategorie "Bestimmung des Zielpunktes und des Zugangsweges".

*● Bildgebung:* Als Bilddatensatz für die Navigation wurde in dieser Kategorie in 46 der 52 Fälle (88,41%) ein MRT angefertigt (Abbildung 4.8).

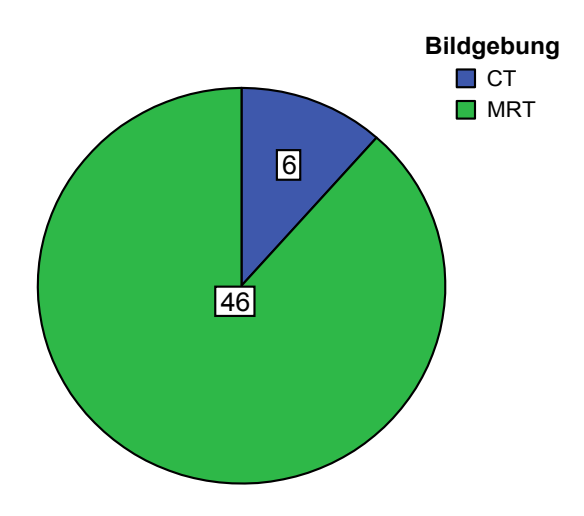

Abbildung 4.8: Wahl des Bilddatensatzes für das Einsatzgebiet "Bestimmung des Zielpunktes und des Zugangsweges".

Präferenziell hätte die Navigation wegen der besseren Weichteildarstellung in allen Fällen anhand eines MR-Bilddatensatzes durchgeführt werden sollen. Aufgrund individueller Kontraindikationen (5x Gelenksersatzträger, 1x ausgeprägte Klaustrophobie) wurde jedoch in 6 Fällen (11,54%) ein CT-Bilddatensatz gewählt.

Die Zeitspanne zwischen Erstellung des Bilddatensatzes und Beginn der Navigation im Operationssaal betrug im Mittel 16,8 Stunden (Tabelle 4.4).

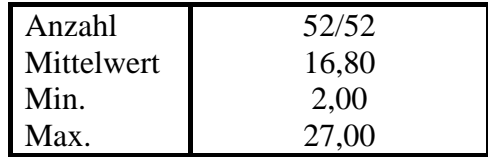

**Tabelle 4.4:** Statistische Auswertung der **Zeitspanne ∆t (in Stunden)** zwischen Erstellung des Bilddatensatzes und Beginn der Navigation in der Kategorie "Bestimmung des Zielpunktes und Zugangsweges".

*● Bilddatenregistrierung:* Für die Bilddatenregistrierung wurden vor der Erstellung des Bilddatensatzes zwischen 7 und 10 (im Mittel = 7,74) künstliche Landmarken (Fiducials) am Patientenkopf befestigt. Hiervon konnten jeweils zwischen 5 und 9 (im Mittel = 6,79) erfolgreich eingemessen und zum Bilddatenabgleich verwandt werden. Die übrigen Fiducials waren aufgrund eines zu großen FLE nicht zu verwerten und wurden vom Navigations-System automatisch nicht berücksichtigt. Alle 52 Einmessprozeduren wurden unter starrer 3-Punkt-Pinfixierung des Patientenkopfes durchgeführt. In 9 der 52 Fälle wurde zusätzlich der in Kapitel 3.3.2.2 beschriebene DRF eingesetzt, da die Möglichkeit einer intraoperativen Veränderung der Kopfposition nicht auszuschließen war. Dies beinhaltete vor allem Fälle mit multilokulären zerebralen Metastasen, bei denen in einer operativen Sitzung zwei räumlich von einander getrennte Läsionen entfernt werden sollten.

Die Bilddatenregistrierung war letztlich in 49 der 52 Fälle erfolgreich und ermöglichte somit in 94,23 % der Fälle dieser Kategorie den unmittelbaren Start der Navigation. Lediglich in zwei Fällen konnte aufgrund der Dislokation von jeweils 3 der 7 Klebefiducials keine Einmessgenauigkeit unter 4 mm erreicht werden, so dass das E.N.S. keine Navigation zuließ. In einem dieser Fälle konnte durch Hinzunahme von anatomischen Landmarken doch noch eine Einmessgenauigkeit erreicht werden, welche einen Start der Navigation erlaubte. In einem anderen Fall wurde der Einsatz des E.N.S. bei der Implantation von Stimulationselektroden bei Morbus Parkinson getestet. Hier konnte jedoch aufgrund der elektromagnetischen Feldinhomogenität und die durch den eingesetzten metallischen Stereotaxierahmen verursachten Interferenzen bei Positionsbestimmung keine zuverlässige Bilddatenregistrierung durchgeführt werden. Aufgrund der Erfahrungen mit diesem Fall (siehe auch Kapitel 5.3) wurden keine weiteren sensor-basierten Navigationen zur Tiefenhirnstimulation mehr eingesetzt.

Der Mittelwert des FRE (rms) lag in den 50 erfolgreich eingemessenen Fällen bei 1,88 mm mit einem Minimum von 0,85 mm, einem Median von 1,83 mm und einem Maximum von 3,80 mm (Tabelle 4.5). Der Mittelwert des TRE für das geometrische Zentrum des Zielgebietes lag zwischen 0,88 und 3,42 mm mit einem Mittelwert von 1,49 mm (Tabelle 4.5).

|            | <b>FRE</b> | <b>TRE</b> |
|------------|------------|------------|
| Anzahl     | 50/52      | 50/52      |
| Mittelwert | 1,88       | 1,49       |
| Median     | 1,83       | 1,21       |
| <b>SD</b>  | 0,69       | 0,76       |
| Min.       | 0,85       | 0,88       |
| Iax.       | 3,80       | 3,42       |

**Tabelle 4.5:** Statistische Auswertung des **Fiducial Registration Error / FRE rms (in mm)** sowie des **Target Registration Error / TRE (in mm)** in der Kategorie "Bestimmung des Zielpunktes und des Zugangsweges".

*● Genauigkeiten:* Zur Abschätzung der Applikationsgenauigkeit wurde nach Eröffnung der Dura die Verschiebung des Kortex, der sogenannte Brain Shift, in Relation zur ortsfesten Struktur des Kraniotomierandes bestimmt. Als "negative (-)" Verschiebung wurde dabei ein Einsinken der Kortexoberfläche und als "positive (+)" Verschiebung eine Anhebung des Kortexniveaus gewertet.

| Anzahl     | 47/52   |
|------------|---------|
| Mittelwert | 2,05    |
| <b>SD</b>  | 1,47    |
| Min.       | $-6,00$ |
| Max.       | $+4.00$ |

**Tabelle 4.6:** Statistische Auswertung des **Brain Shift (in mm)** nach Duraeröffnung in der Kategorie "Bestimmung des Zielpunktes und des Zugangsweges".

Der richtungsunspezifische Mittelwert betrug in 47 Fällen (d.h. bei 50 erfolgreich eingemessenen Fällen, exklusive der extrazerebralen Meningeom-Fälle) 2,05 mm (Tabelle 4.6).

Veränderungen der Kopfposition wurden mit Hilfe des Position Errors (PE) bestimmt. Die mittlere Differenz zwischen Anlage der Kraniotomie und Ende der Operation betrug für die 50 auswertbaren Fälle dieser Kategorie 1,47 mm (Tabelle 4.7).

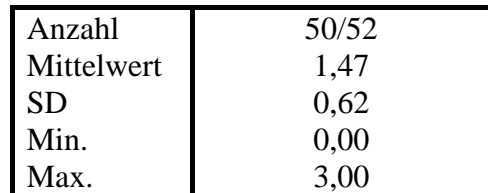

**Tabelle 4.7:** Statistische Auswertung des **Position Errors / PE (in mm)** zwischen Kraniotomie und Ende der OP in der Kategorie "Bestimmung des Zielpunktes und des Zugangsweges".

*● Beispiele:* Im folgenden werden 3 Beispiele (Abbildungen 4.9 bis 4.11) für eine navigations-unterstützte Bestimmung des Zielpunktes und des Zugangsweges gegeben. Die Legende und weitere Erklärungen zum Aufbau der Navigationsprotokolle sind im Anhang (Kapitel 9) nachzuschlagen.

# Zielpunkt und Zugangsweg - Beispiel Nr. 1:

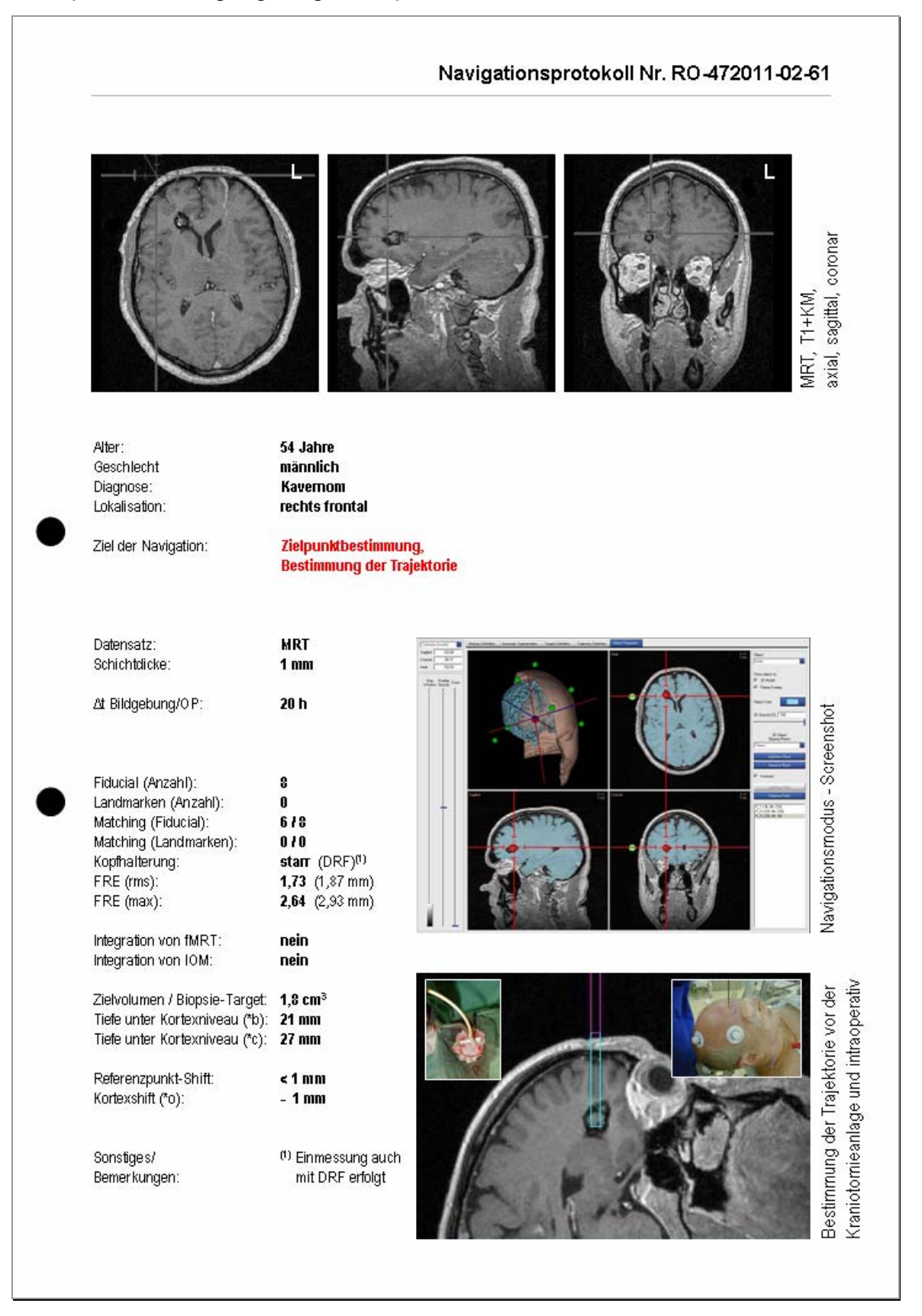

Abbildung 4.9: Protokoll einer navigations-unterstützten "Bestimmung des Zielpunktes und des Zugangsweges".

# Zielpunkt und Zugangsweg - Beispiel Nr. 2:

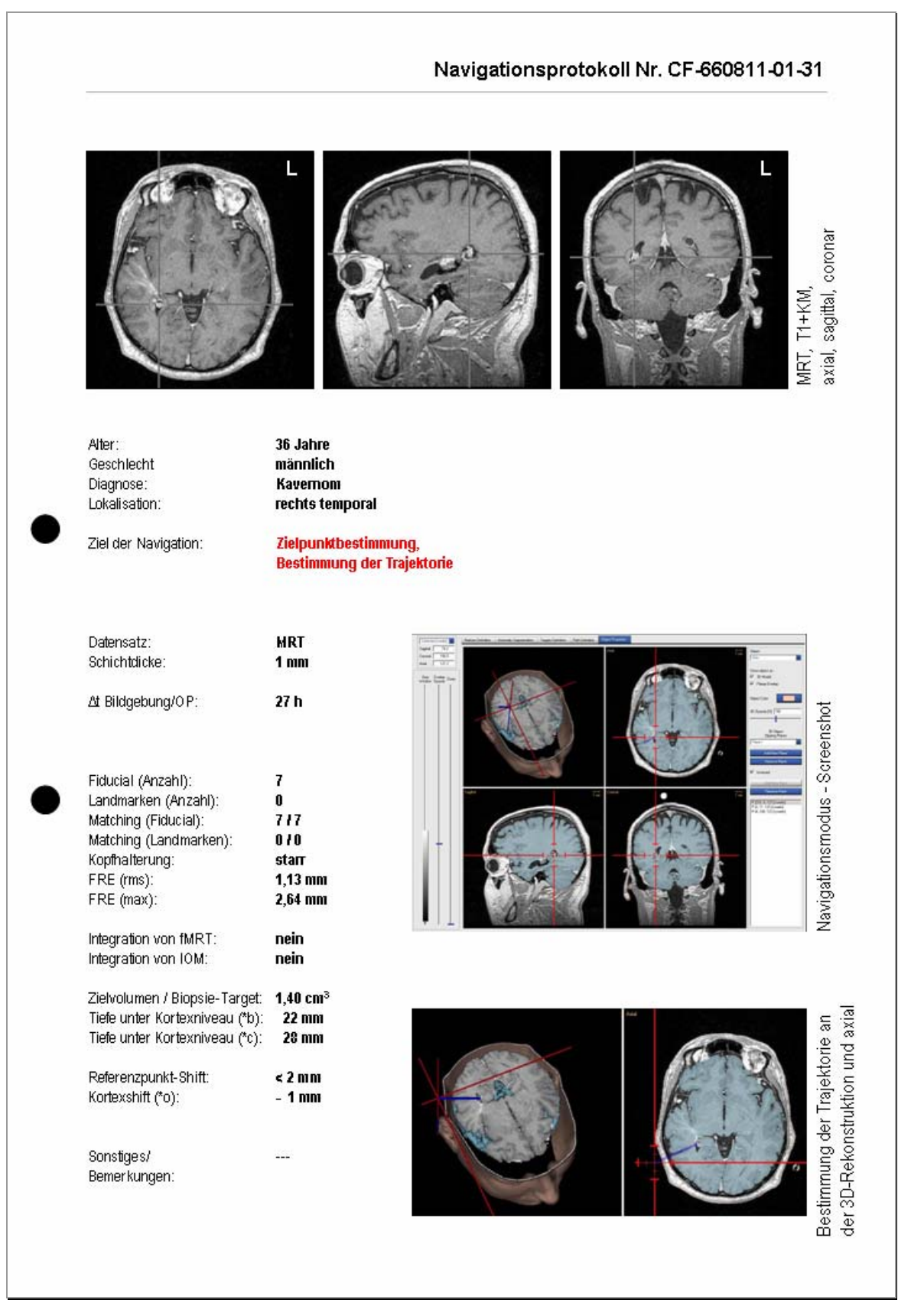

Abbildung 4.10: Protokoll einer navigations-unterstützten "Bestimmung des Zielpunktes und des Zugangsweges".

# Zielpunkt und Zugangsweg - Beispiel Nr. 3:

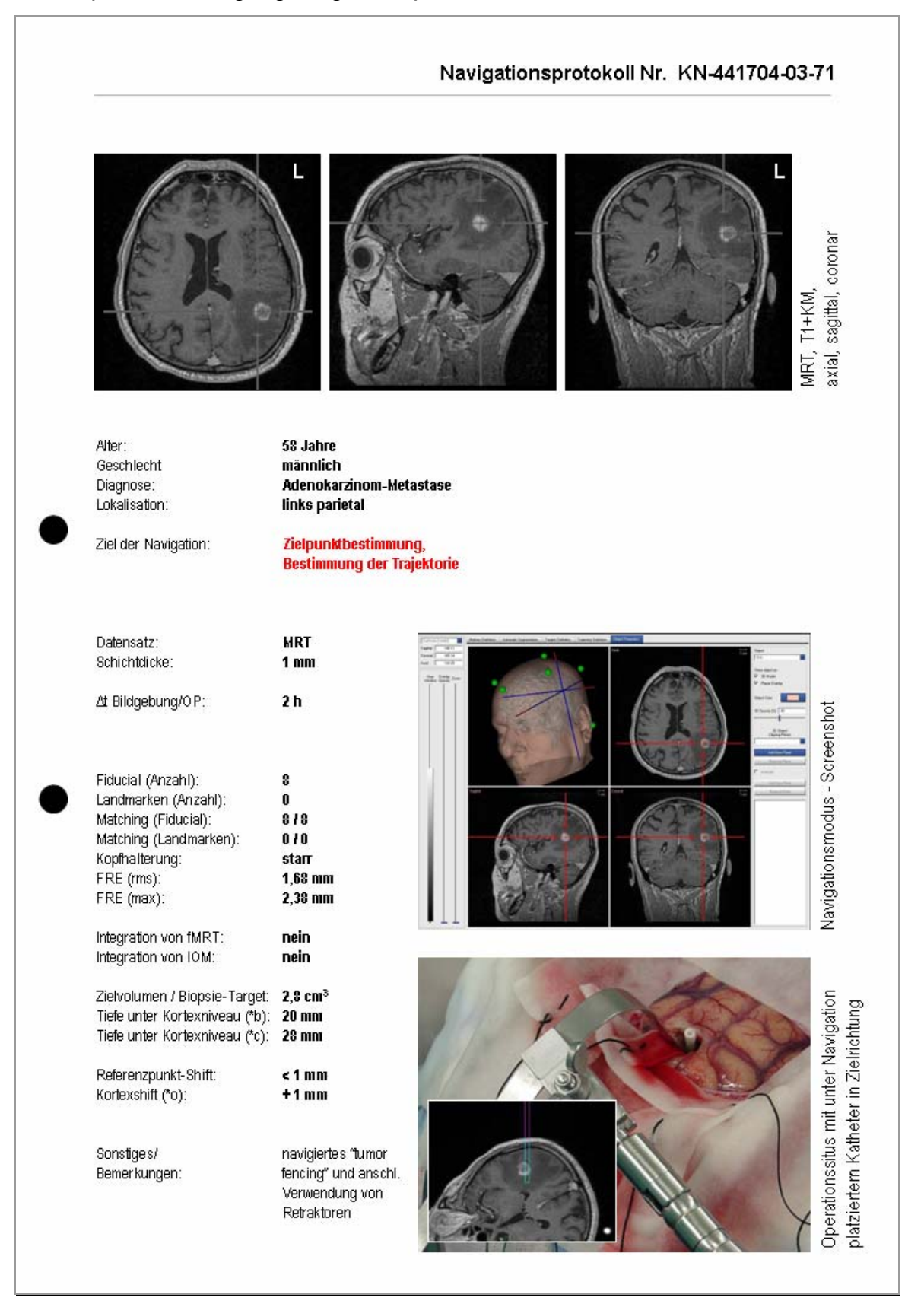

Abbildung 4.11: Protokoll einer navigations-unterstützten "Bestimmung des Zielpunktes und des Zugangsweges".

#### **4.3.2 Bestimmung des Resektionsausmaßes**

Zu dieser Kategorie gehören präferenziell die Fälle niedriggradiger, diffus wachsender Gliome. Aufgrund des hoch sensiblen Segmentationsalgorithmus kann bei der Erstellung des Navigations-Plans eine Unterscheidung zwischen den nur wenig oder gar nicht Kontrastmittel aufnehmenden Tumorarealen und vermeintlich gesundem Hirnparenchym vorgenommen werden (Abbildung 4.12) - besser, als es das menschliche Auge auf den graugestuften MRT Aufnahmen alleine vermag.

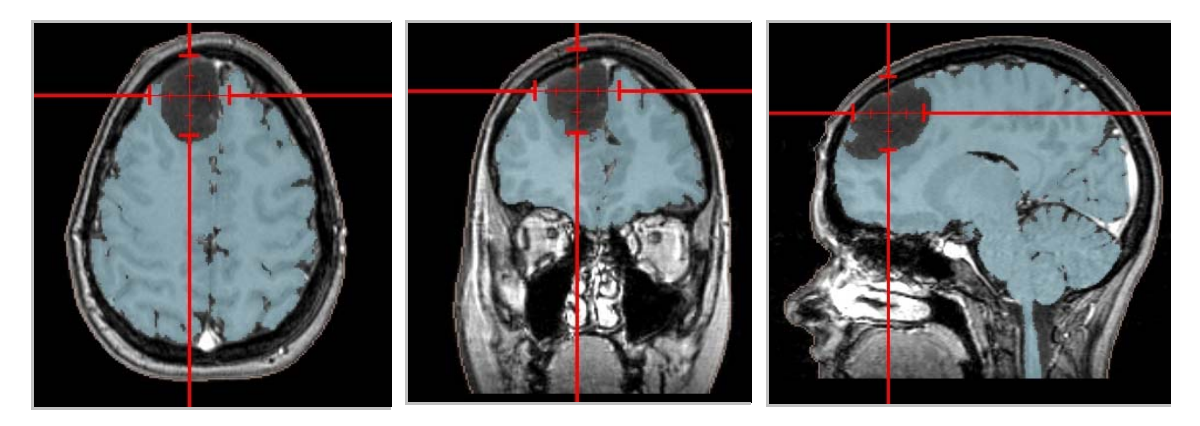

**Abbildung 4.12:** Segmentation des Hirnparenchyms (blau) unter Aussparung des nicht Kontrastmittel aufnehmenden Tumorareals.

Die digital optimierte Visualisierung der Tumorausdehnung kann für die Bestimmung des Ausmaßes der Tumorresektion unterstützend herangezogen werden.

*● Patienten & Diagnosen:* Das E.N.S. wurde in 8 der 128 Fälle (6,25%) zur Unterstützung der Bestimmung des Resektionsausmaßes eingesetzt. Hierbei handelte es sich in 7 der 8 Fälle (87,5%) um Operationen aufgrund eines Glioms WHO II-III° und in einem Fall (12,5%) um ein Glioblastom (Abbildung 4.13). Das Zielvolumen lag in diesen 8 Fällen im Mittel bei 20,98 cm<sup>3</sup> (Tabelle 4.8).

| Anzahl     | 8/8   |
|------------|-------|
| Mittelwert | 20,98 |
| <b>SD</b>  | 13,78 |
| Min.       | 11,04 |
| Max.       | 50,65 |

**Tabelle 4.8:** Statistische Auswertung der **Größe des Zielvolumens (in cm3)** in der Kategorie "Bestimmung des Resektionsausmaßes".

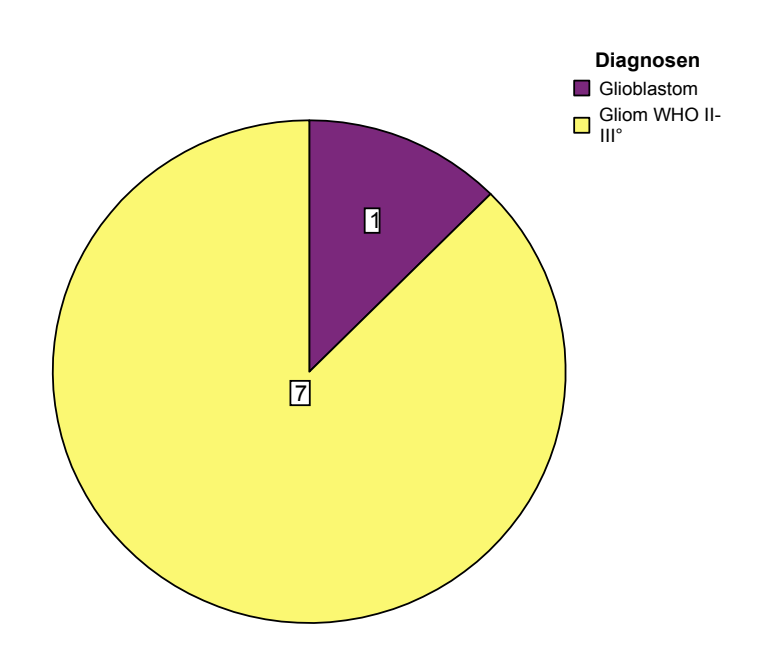

**Abbildung 4.13:** Diagnosen der 8 Fälle einer navigations-unterstützten "Bestimmung des Resektionsausmaßes".

Die mittlere Tiefe unter Kortexniveau (ausgehend vom geometrischen Zentrum der Läsion) betrug 19,07 mm (Tabelle 4.9).

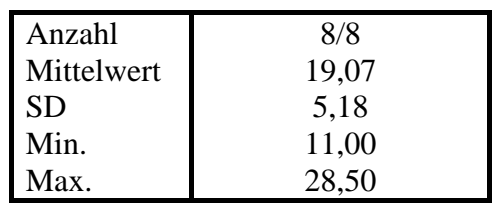

**Tabelle 4.9:** Statistische Auswertung der **Tiefe unter Kortexniveau (in mm)** in der Kategorie "Bestimmung des Resektionsausmaßes".

*● Bildgebung:* Als Bilddatensatz für die Navigation wurde in allen 8 Fällen (100%) ein MRT angefertigt (Abbildung 4.14).

| Anzahl     | 8/8   |
|------------|-------|
| Mittelwert | 20,14 |
| Min.       | 2,00  |
| Max.       | 47.00 |

**Tabelle 4.10:** Statistische Auswertung der **Zeitspanne ∆t (in Stunden)** zwischen Erstellung des Bilddatensatzes und Beginn der Navigation in der Kategorie "Bestimmung des Resektionsausmaßes".

Die Zeitspanne zwischen Erstellung des Bilddatensatzes und dem Beginn der Navigation im Operationssaal betrug im Mittel 20,14 Stunden (Tabelle 4.10).

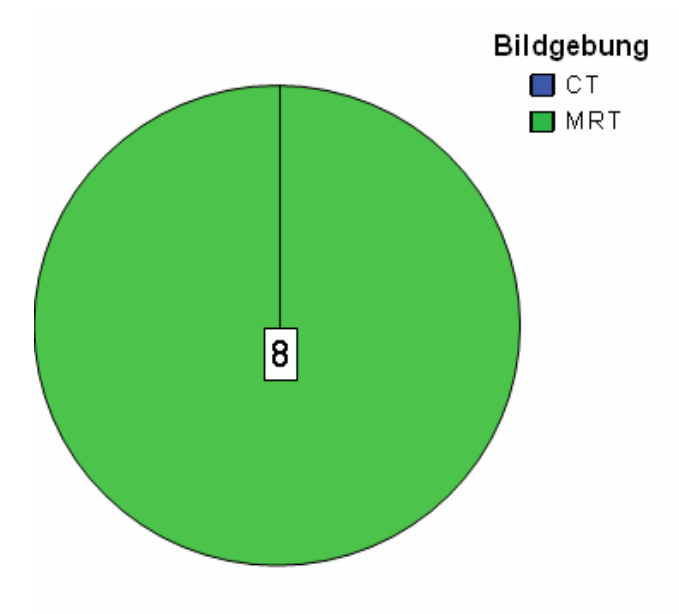

**Abbildung 4.14:** Wahl des Bilddatensatzes für das Einsatzgebiet "Bestimmung des Resektionsausmaßes".

*● Bilddatenregistrierung:* Für die Bilddatenregistrierung wurden vor der Erstellung des Bilddatensatzes zwischen 6 und 8 (im Mittel = 7,14) künstliche Landmarken (Fiducials) am Patientenkopf befestigt. Hiervon konnten jeweils zwischen 5 und 7 (im Mittel = 6,15) erfolgreich eingemessen und zum Bilddatenabgleich verwandt werden. Die übrigen Fiducials waren aufgrund eines zu großen FLE nicht zu verwerten und wurden vom Navigations-System automatisch nicht berücksichtigt. Alle 8 Einmessprozeduren wurden unter starrer 3-Punkt-Pinfixierung des Patientenkopfes durchgeführt. Der DRF wurde in keinem dieser Fälle eingesetzt.

Die Bilddatenregistrierung war in allen 8 Fällen (100%) erfolgreich. In 2 Fällen wurden jedoch zusätzliche anatomische Landmarken definiert und eingemessen, wodurch es zu einer deutlichen Verbesserung des FRE kam und so die zum Start der Navigation erforderliche Einmessgenauigkeit von weniger als 4 mm erreicht werden konnte. Der Mittelwert des FRE (rms) lag hiernach bei 1,59 mm mit einem Minimum von 0,94 mm, einem Median von 1,57 mm und einem Maximum von 2,29

mm (Tabelle 4.11). Der Mittelwert des TRE für das geometrische Zentrum des Zielgebietes lag zwischen 0,68 und 1,97 mm mit einem Mittelwert von 1,27 mm (Tabelle 4.11).

|            | <b>FRE</b> | <b>TRE</b> |
|------------|------------|------------|
| Anzahl     | 8/8        | 8/8        |
| Mittelwert | 1,59       | 1,27       |
| Median     | 1,57       | 1,18       |
| <b>SD</b>  | 0,55       | 0,43       |
| Min.       | 0,94       | 0,68       |
| Max.       | 29         |            |

**Tabelle 4.11:** Statistische Auswertung des **Fiducial Registration Error / FRE rms (in mm)** sowie des **Target Registration Error / TRE (in mm)** in der Kategorie "Bestimmung des Resektionsausmaßes".

*● Genauigkeiten:* Zur Abschätzung der Applikationsgenauigkeit wurde nach Eröffnung der Dura die Verschiebung des Kortex, wie in Kapitel 4.3.1 bereits beschrieben, bestimmt . Der richtungsunspezifische Mittelwert betrug in den 8 Fällen dieser Kategorie 2,57 mm (Tabelle 4.12).

| Anzahl     | 8/8     |
|------------|---------|
| Mittelwert | 2,57    |
| SD         | 1,72    |
| Min.       | 0,00    |
| Max.       | $+5,00$ |

**Tabelle 4.12:** Statistische Auswertung des **Brain Shift (in mm)** nach Duraeröffnung in der Kategorie "Bestimmung des Resektionsausmaßes".

Veränderungen der Kopfposition wurden mit Hilfe des Position Errors (PE) bestimmt. Die mittlere Differenz zwischen Anlage der Kraniotomie und Ende der Operation betrug 1,28 mm (Tabelle 4.13).

| Anzahl     | 8/8                        |
|------------|----------------------------|
| Mittelwert | 1,28                       |
| <b>SD</b>  | 0,49                       |
| Min.       | 0,00                       |
| Max.       | $\mathcal{L}(\mathcal{Y})$ |

**Tabelle 4.13:** Statistische Auswertung des **Position Errors / PE (in mm)** zwischen Kraniotomie und Ende der OP in der Kategorie "Bestimmung des Resektionsausmaßes".

*● Beispiele:* Im folgenden werden 3 Beispiele (Abbildungen 4.15 bis 4.17) für eine navigations-unterstützte Bestimmung des Resektionsausmaßes gegeben. Die Legende und weitere Erklärungen zum Aufbau der Navigationsprotokolle sind im Anhang (Kapitel 9) nachzuschlagen.

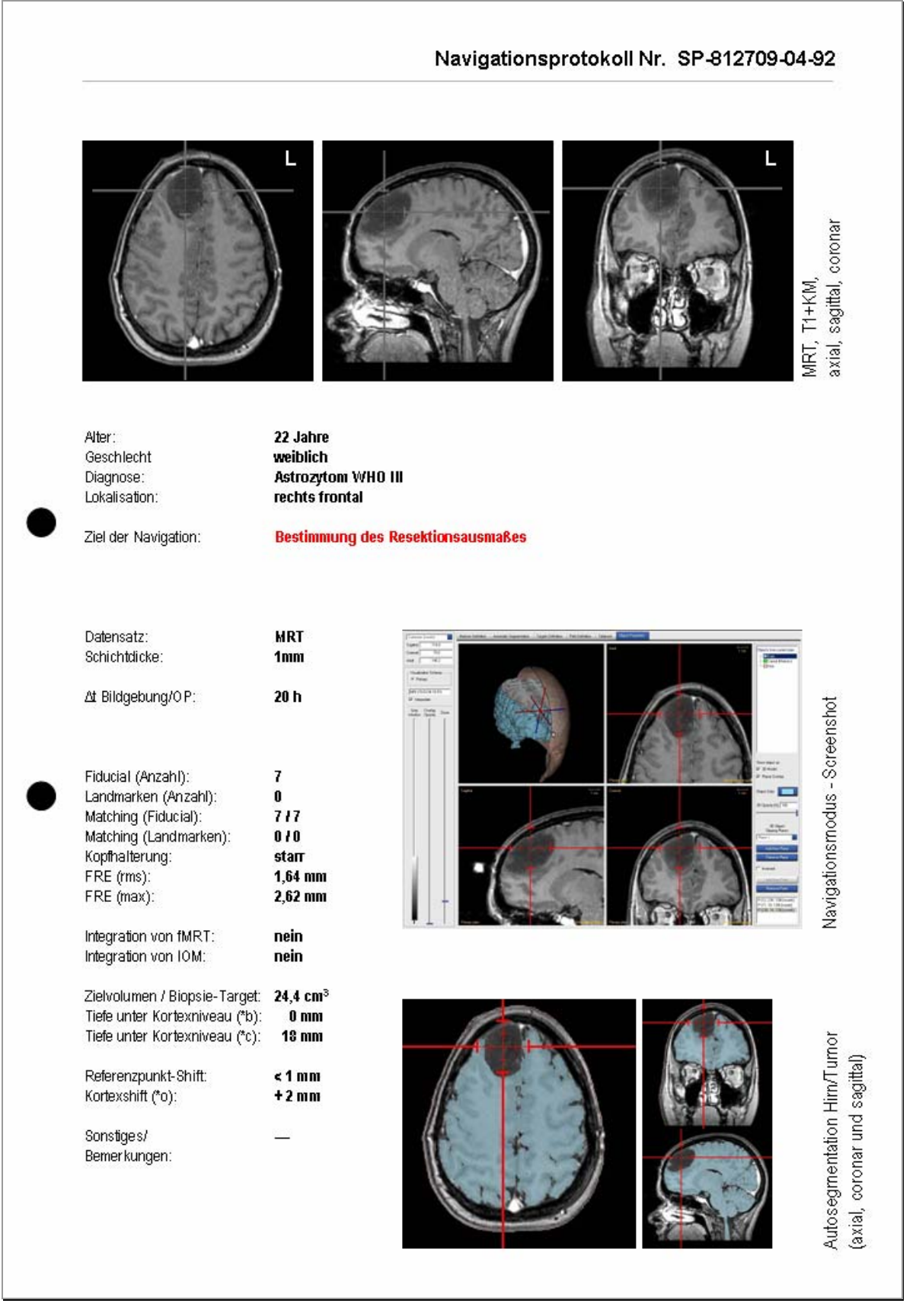

Abbildung 4.15: Protokoll einer navigations-unterstützten "Bestimmung des Resektionsausmaßes".

# Resektionsausmaß - Beispiel Nr. 2:

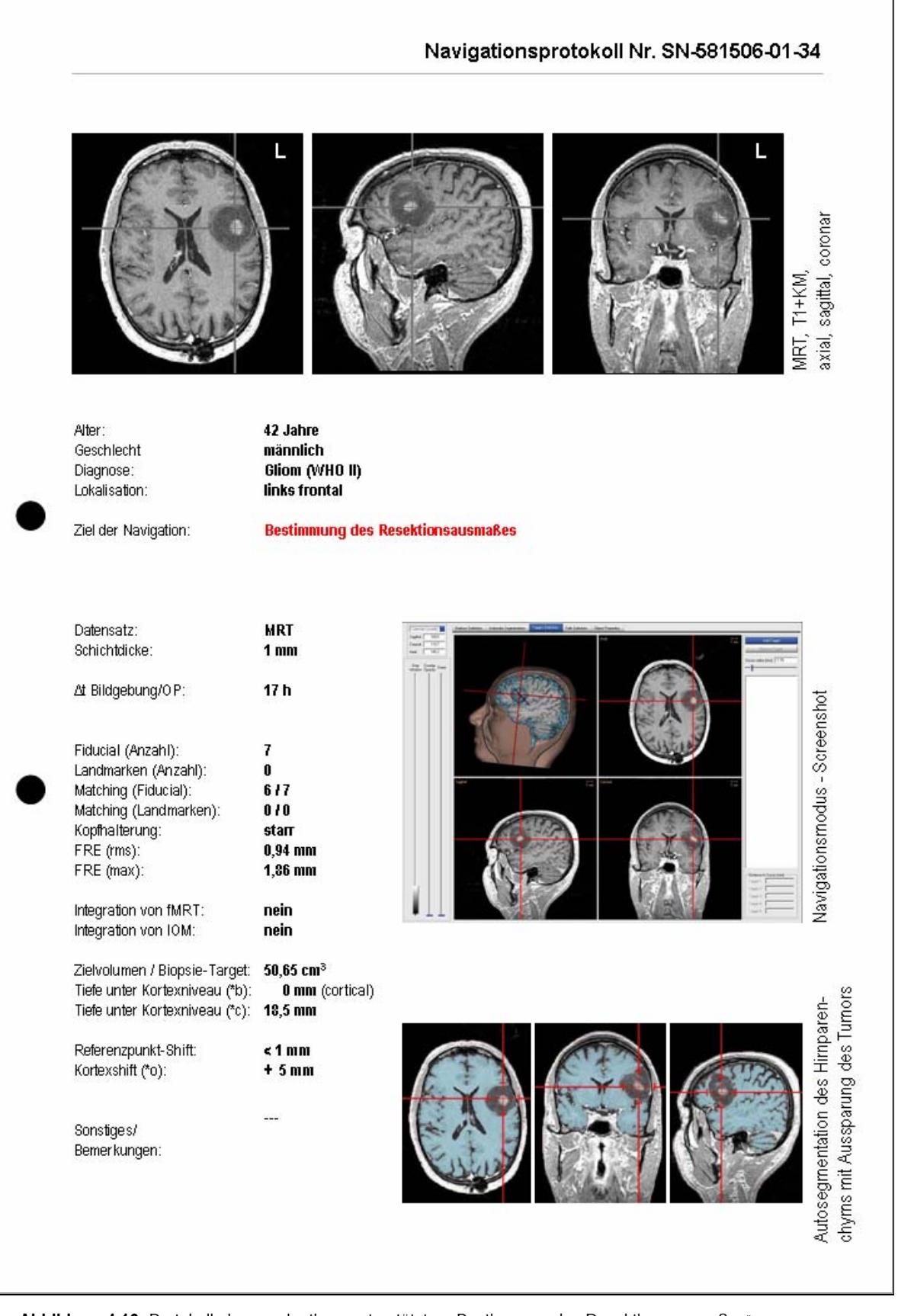

Abbildung 4.16: Protokoll einer navigations-unterstützten "Bestimmung des Resektionsausmaßes".

# Resektionsausmaß - Beispiel Nr. 3:

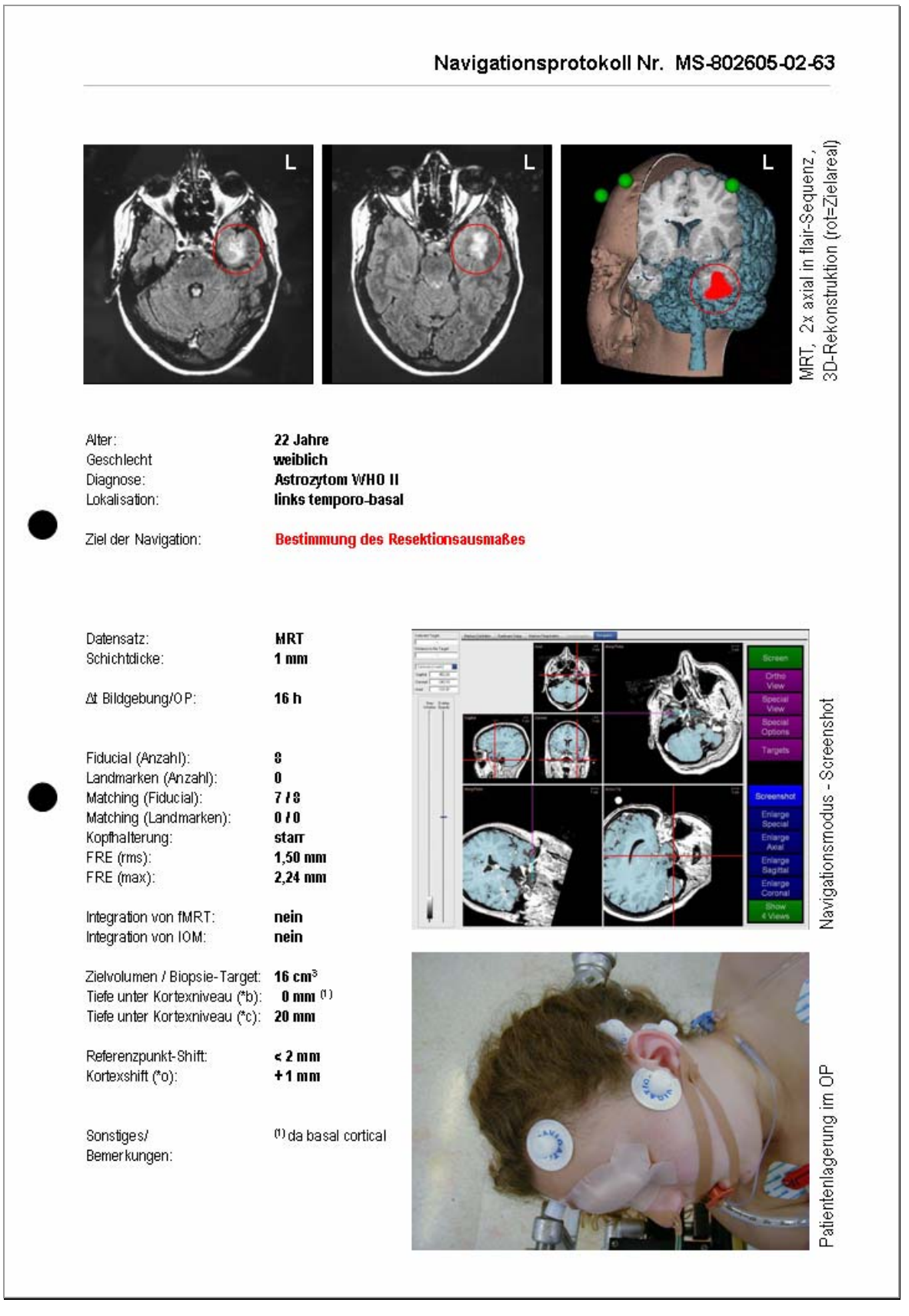

Abbildung 4.17: Protokoll einer navigations-unterstützten "Bestimmung des Resektionsausmaßes".

#### **4.3.3 Navigations-geführte Biopsien**

Die rahmenlose, navigations-geführte Biopsie wurde als Alternative zu einer herkömmlichen, stereotaktischen Biopsieentnahme eingesetzt. Es handelte es sich in allen Fällen um Eingriffe zur histologischen Diagnosesicherung bei intraparenchymatös gelegenen Tumoren. In Anlehnung an die Empfehlungen von Raabe et al. [170] zur Wahl des Biopsieverfahrens (Neuronavigation vs. Stereotaxie), wurden Läsionen mit einem Durchmesser von weniger als 10 mm nicht navigiert biopsiert.

● *Erfordernisse zur Realisierung:* Vergleichbar mit der Führung einer Biopsiesonde über das Rahmensystem bei der herkömmlichen Stereotaxie, so wird auch für die navigations-geführte Biopsie ein Werkzeug benötigt, welches ein sicheres und zielgerichtetes Einführen der Biopsiesonde garantiert. Bei dem hier beschriebenen sensor-basierten E.N.S. wird dies mit Hilfe eines speziellen Biopsie-Adapters (Abbildung 4.18) realisiert.

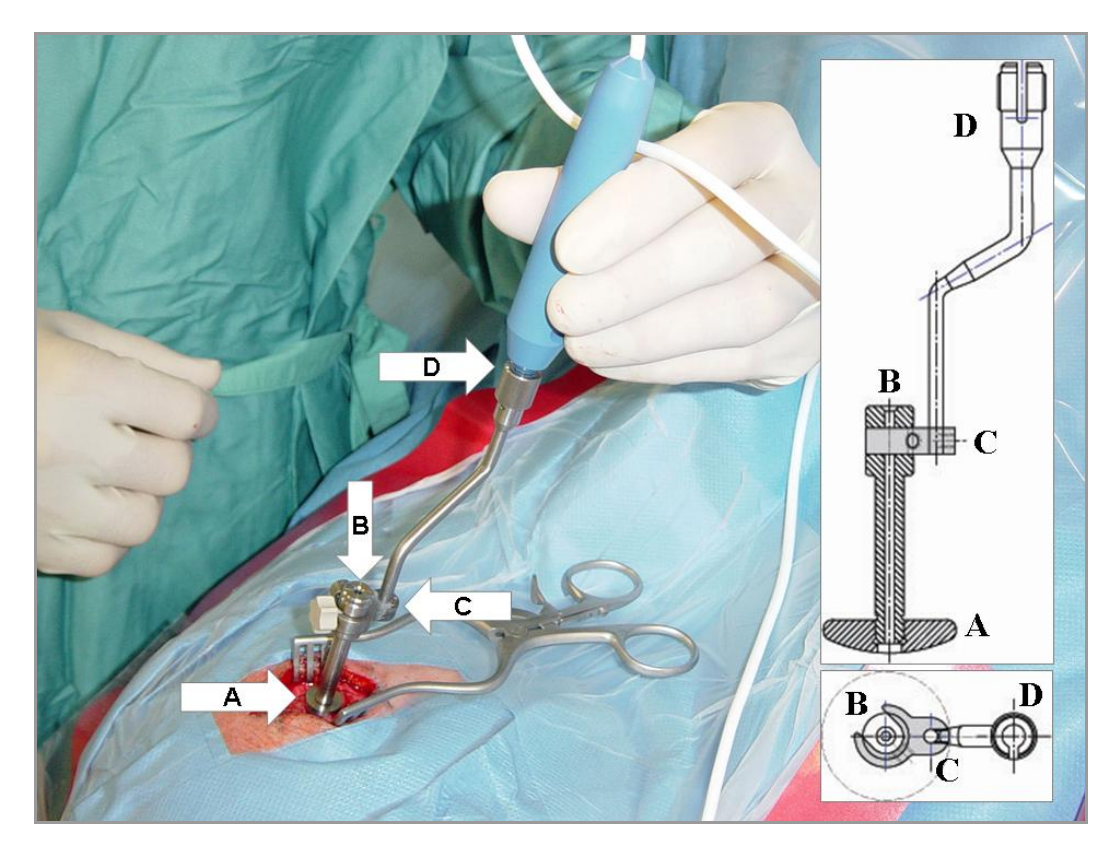

**Abbildung 4.18:** Schemazeichnung und klinische Anwendung eines Biopsie-Adapters für die navigationsgeführte Biopsie. (A) abgerundeter Sockel, (B) Führungshülse für die Biopsiesonde und (C) Verbindungsstück zum Stylus (D).

Dieser besteht aus einer Führungshülse zur Aufnahme der Biopsiesonde und einem Verbindungsstück zum Anschluss an einen sensor-tragenden Stylus. Die Führungshülse ist so geformt, dass sie mit einem abgerundeten Sockel in einer Standard-Bohrlochtrepanation (Ø 9-12 mm) Halt findet. Der Durchmesser des Kanals innerhalb der Führungshülse ist durch die Verwendung verschieden großer Innenfutter variabel, so dass Biopsiesonden verschiedenen Kalibers eingesetzt werden können. Die Planung eines oder mehrerer Zielpunkte sowie die Bestimmung der Trajektorie erfolgt, wie für die Fälle in der Kategorie "Bestimmung des Zielpunktes und des Zugangsweges" beschrieben, im Rahmen der Bilddatenbearbeitung bei Erstellung des Navigations-Plans.

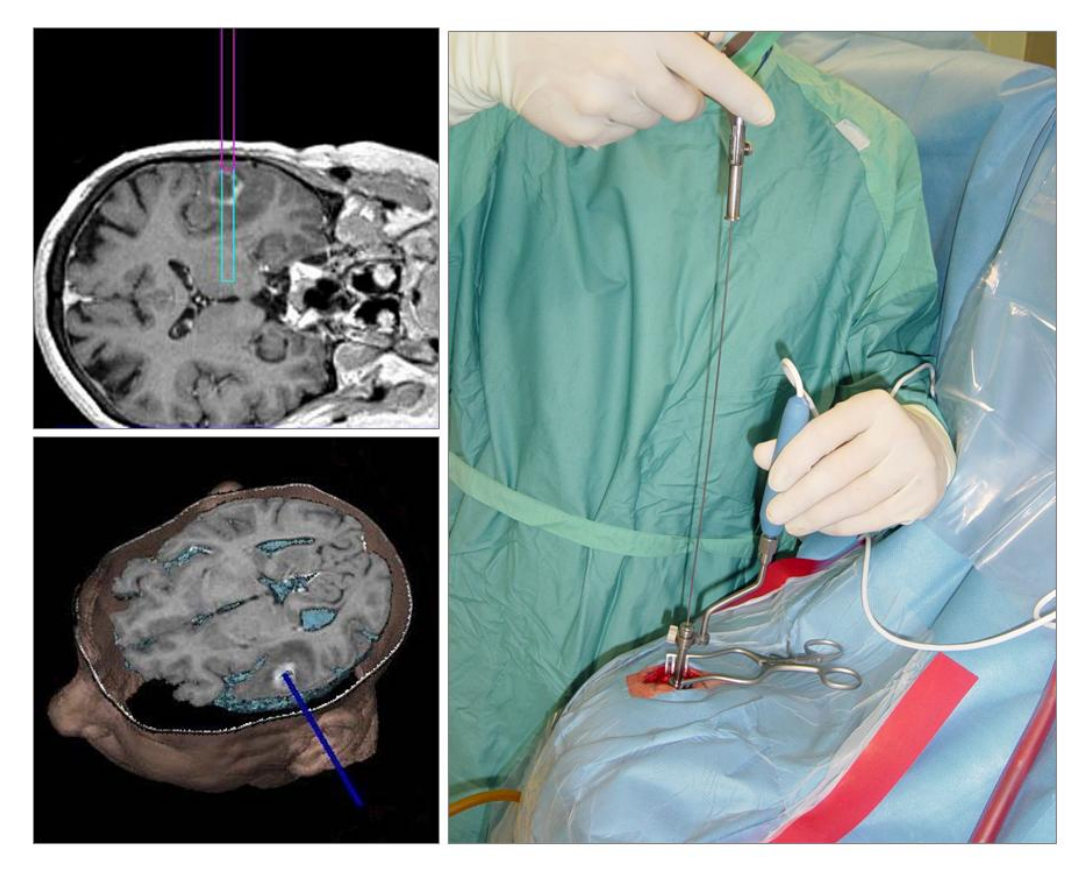

**Abbildung 4.19:** Navigations-geführte Biopsie einer links temporal gelegenen Läsion mit Hilfe des Biopsie-Adapters; Bildführung im MRT-Schnittbild und im 3D-Rekonstruktionsmodel.

Im Operationssitus kann die Winkelung des Biopsie-Adapters innerhalb des Bohrloches freihändig oder unter Zuhilfenahme eines Justierarmes so eingestellt werden, dass die virtuelle Trajektorie - ausgehend von der Spitze des Biopsie-Adapters - das vordefinierte Zielgebiet in seinem Zentrum trifft (Abbildung 4.19). Die

Berechnung der Distanz zwischen der Adapterspitze und dem Zielpunkt der Biopsie definiert die Eindringtiefe der Biopsiesonde. Vergleichbar mit dem Vorgehen bei der Stereotaxie, sind so Serienbiopsien möglich.

*● Patienten & Diagnosen:* Das E.N.S. wurde in 13 der 128 Fälle (10,16%) zur navigations-geführten Biopsie eingesetzt. Hierbei handelte es sich in 5 der 13 Fälle (38,46%) um Operationen aufgrund eines Glioblastoms, in 4 Fällen (30,77%) handelte es sich um Gliome WHO II-III°, und in jeweils einem Fall (2,37%) um ein Lymphom, ein Medulloblastom, eine Metastase und ein Sarkom (Abbildung 4.20).

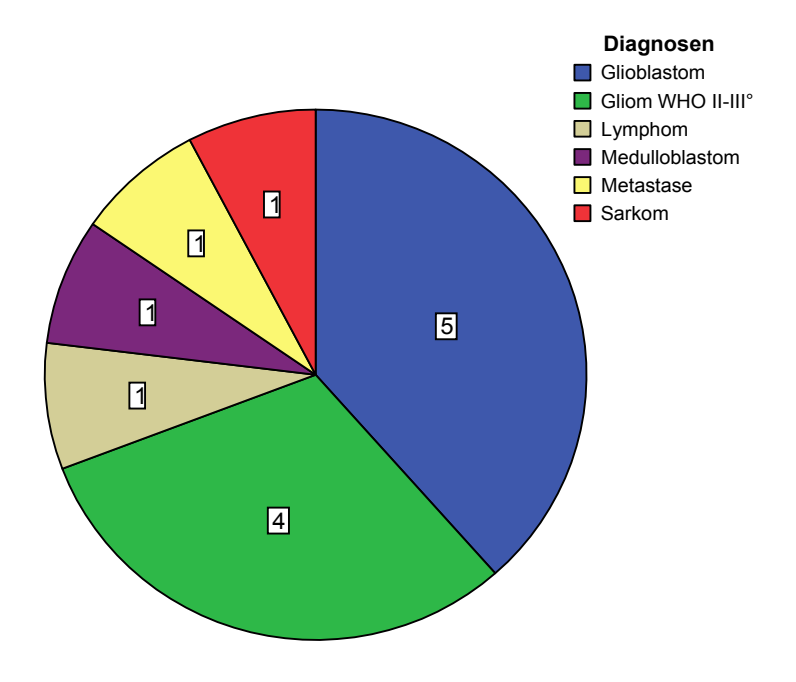

Abbildung 4.20: Diagnosen der 13 Fälle einer "navigations-geführten Biopsie".

Das Zielvolumen lag in diesen 13 Fällen im Mittel bei 6,92 cm<sup>3</sup> (Tabelle 4.14).

| 13/13 |
|-------|
| 6,92  |
| 5,34  |
| 1,60  |
| 15,75 |
|       |

**Tabelle 4.14:** Statistische Auswertung der **Größe des Zielvolumens (in cm3)** in der Kategorie "Navigations-geführte Biopsien".

Die mittlere Tiefe unter Kortexniveau (ausgehend vom geometrischen Zentrum der Läsion) betrug 18,50 mm (Tabelle 4.15).

| Anzahl     | 13/13 |
|------------|-------|
| Mittelwert | 18,50 |
| <b>SD</b>  | 11,72 |
| Min.       | 6,00  |
| Max.       | 36,00 |

**Tabelle 4.15:** Statistische Auswertung der **Tiefe unter Kortexniveau (in mm)** in der Kategorie "Navigations-geführte Biopsien".

*● Bildgebung:* Als Bilddatensatz für eine navigations-geführte Biopsie wurde in 11 der 13 Fälle (84,62%) ein MRT angefertigt. In den anderen 2 Fällen (15,38%) wurde ein CT zur Navigation benutzt. Hierbei handelte es sich in beiden Fällen um Kontrastmittel aufnehmende Glioblastome, welche sich bereits in den zur Einweisung führenden Computertomographien gut darstellten. Aufgrund der eingeschränkten Compliance beider Patienten wurde in diesen Fällen mit dem CT die kürzere Untersuchung gewählt.

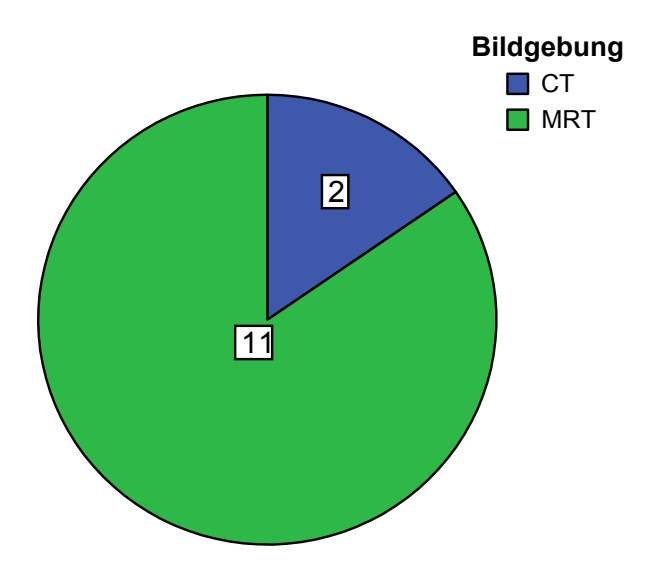

Abbildung 4.21: Wahl des Bilddatensatzes für das Einsatzgebiet "Navigations-geführte Biopsien".

Die Zeitspanne zwischen Erstellung des Bilddatensatzes und Beginn der Navigation im Operationssaal betrug im Mittel 15,86 Stunden (Tabelle 4.16).

| Anzahl     | 13/13 |
|------------|-------|
| Mittelwert | 15,86 |
| Min.       | 2,00  |
| Max.       | 20,00 |

**Tabelle 4.16:** Statistische Auswertung der **Zeitspanne ∆t (in Stunden)** zwischen Erstellung des Bilddatensatzes und Beginn der Navigation in der Kategorie "Navigations-geführte Biopsien".

*● Bilddatenregistrierung:* Für die Bilddatenregistrierung wurden vor der Erstellung des Bilddatensatzes zwischen 7 und 8 (im Mittel = 7,29) künstliche Landmarken (Fiducials) am Patientenkopf befestigt. Hiervon konnten jeweils zwischen 4 und 7 (im Mittel = 5,86) erfolgreich eingemessen und zum Bilddatenabgleich verwandt werden. Die übrigen Fiducials waren aufgrund eines zu großen FLE nicht zu verwerten und wurden vom Navigations-System automatisch nicht berücksichtigt. In 5 der 13 Fälle wurde der in Kapitel 3.3.2.2 beschriebene DRF eingesetzt und auf eine starre Kopffixierung verzichtet. Dies beinhaltete vor allem Fälle mit kortexnahen Läsionen. Die übrigen 8 Fälle wurden unter starrer 3-Punkt-Pinfixierung des Patientenkopfes durchgeführt.

Die Bilddatenregistrierung war in allen 13 Fällen (100%) erfolgreich. Es mussten keine zusätzlichen anatomischen Landmarken zur Verbesserung der Einmessgenauigkeit verwandt werden.

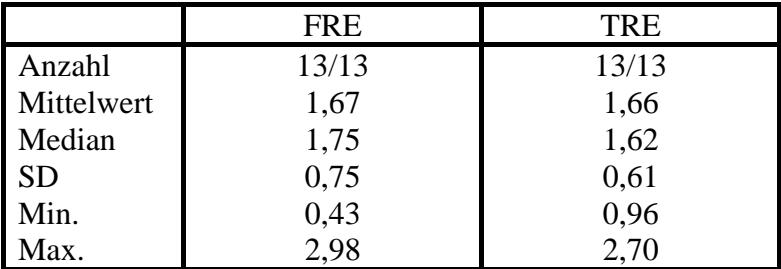

**Tabelle 4.17:** Statistische Auswertung des **Fiducial Registration Error / FRE rms (in mm)** sowie des **Target Registration Error / TRE (in mm)** in der Kategorie "Navigations-geführte Biopsien".

Der Mittelwert des FRE (rms) lag in dieser Kategorie bei 1,67 mm mit einem Minimum von 0,43 mm, einem Median von 1,75 mm und einem Maximum von 2,98 mm (Tabelle 4.17). Der Mittelwert des TRE für das geometrische Zentrum des

Zielgebietes lag zwischen 0,96 und 2,70 mm mit einem Mittelwert von 1,66 mm (Tabelle 4.17).

*● Genauigkeiten:* Zur Abschätzung der Applikationsgenauigkeit wurde nach Eröffnung der Dura die Verschiebung des Kortex, wie in Kapitel 4.3.1 bereits beschrieben, bestimmt. Der richtungsunspezifische Mittelwert betrug in den 13 Fällen dieser Kategorie 0,93 mm (Tabelle 4.18).

| Anzahl     | 13/13   |
|------------|---------|
| Mittelwert | 0,93    |
| <b>SD</b>  | 1,02    |
| Min.       | 0,00    |
| Max.       | $+2,50$ |

**Tabelle 4.18:** Statistische Auswertung des **Brain Shift (in mm)** nach Duraeröffnung in der Kategorie "Navigations-geführte Biopsien".

Veränderungen der Kopfposition wurden mit Hilfe des Position Errors (PE) bestimmt. Die mittlere Differenz zwischen Anlage der Kraniotomie und Ende der Operation betrug 1,14 mm (Tabelle 4.19).

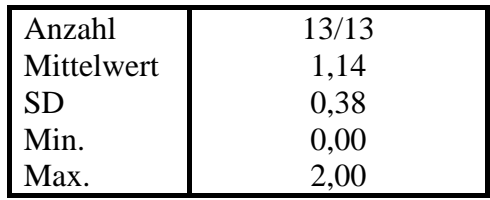

**Tabelle 4.19:** Statistische Auswertung des **Position Errors / PE (in mm)** zwischen Kraniotomie und Ende der OP in der Kategorie "Navigations-geführte Biopsien".

*● Beispiele:* Im folgenden werden 3 Beispiele (Abbildungen 4.22 bis 4.24) für eine navigations-geführte Biopsie gegeben. Die Legende und weitere Erklärungen zum Aufbau der Navigationsprotokolle sind im Anhang (Kapitel 9) nachzuschlagen.

## Navigations-geführte Biopsie - Beispiel Nr. 1:

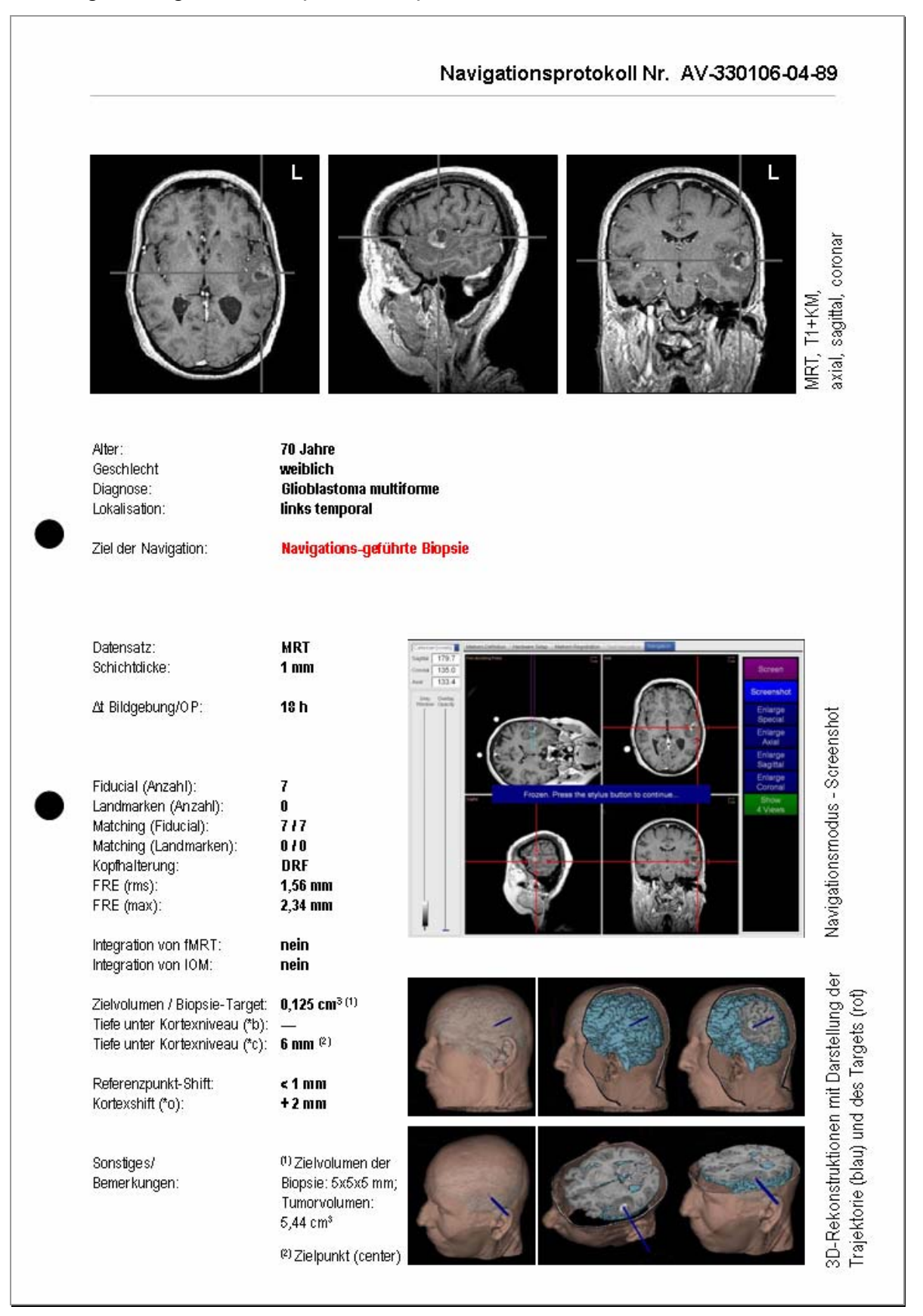

Abbildung 4.22: Navigationsprotokoll einer "Navigations-geführten Biopsie".

## Navigations-geführte Biopsie - Beispiel Nr. 2:

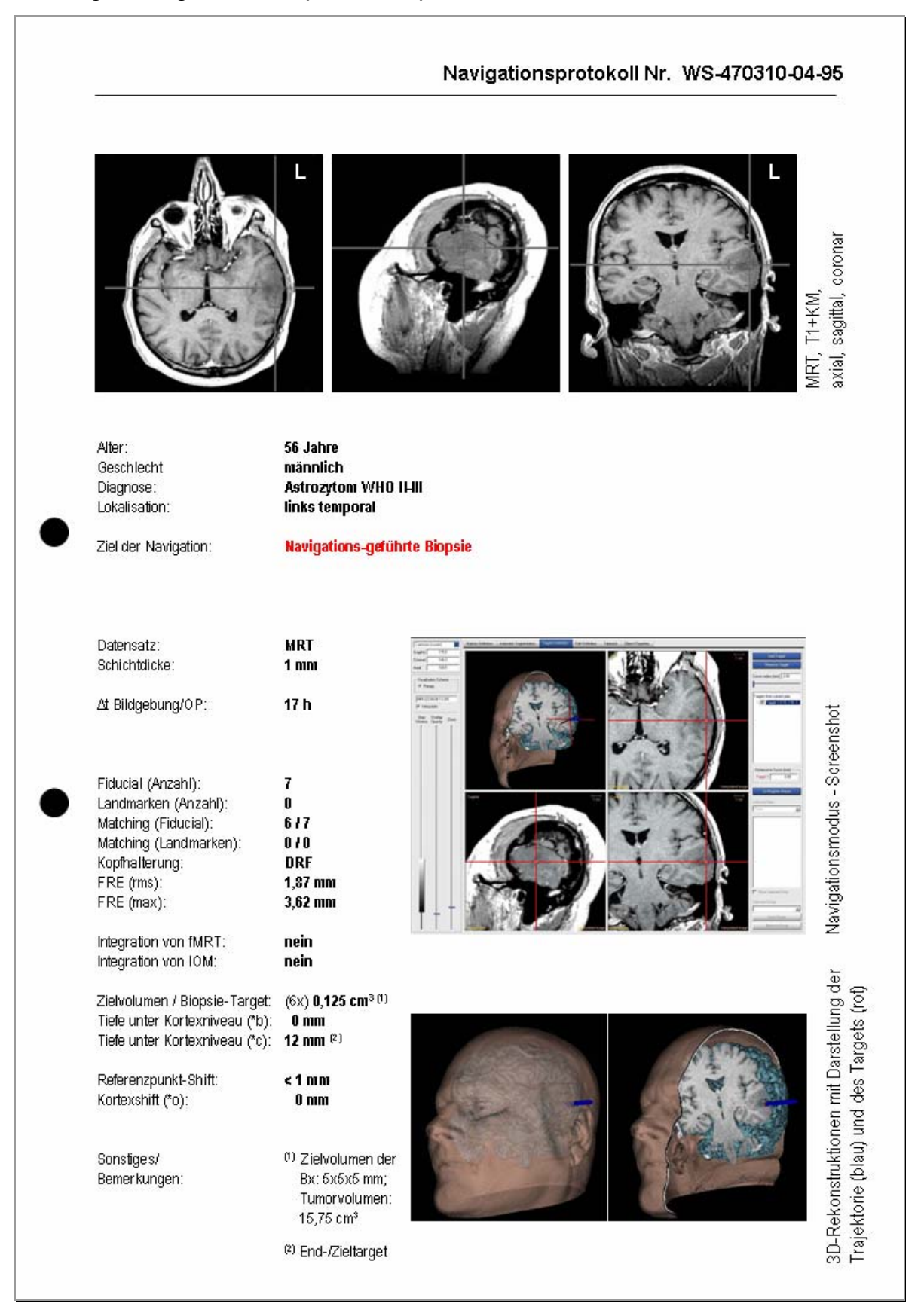

Abbildung 4.23: Navigationsprotokoll einer "Navigations-geführten Biopsie".

## Navigations-geführte Biopsie - Beispiel Nr. 3:

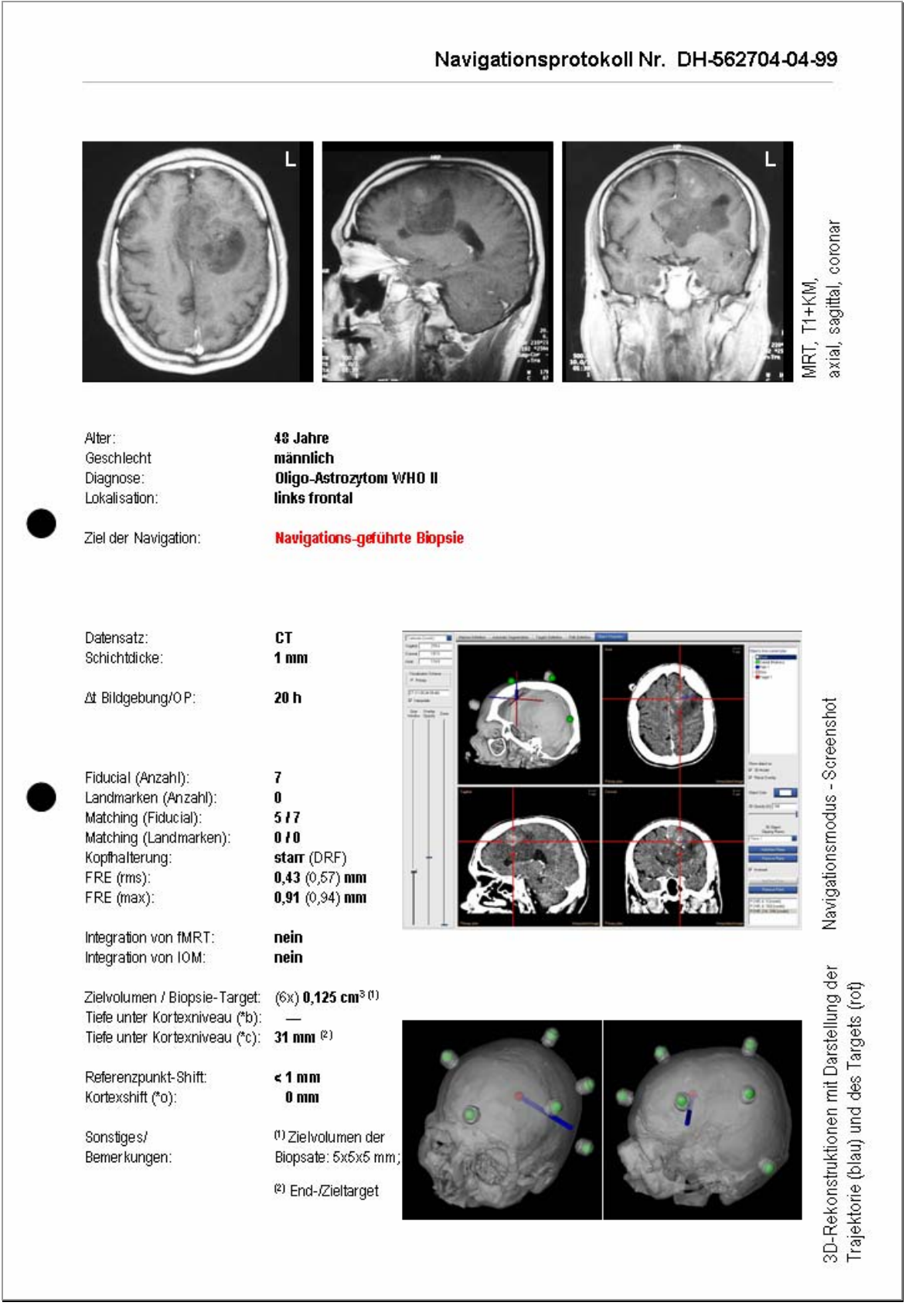

Abbildung 4.24: Navigationsprotokoll einer "Navigations-geführten Biopsie".

# **4.3.4 Transsphenoidale / Transnasale Zugänge**

Die navigations-geführte Planung und Kontrolle eines transsphenoidalen bzw. transnasalen Zugangsweges wurde für das Erreichen schädelbasisnaher Läsionen eingesetzt. Dazu gehörte auch die interdisziplinäre Anwendung des E.N.S. (zusammen mit der Hals-Nasen-Ohrenheilkunde und der Kieferchirurgie) für Prozesse im Bereich der Sinus oder der Orbitalregion.

*● Erfordernisse zur Realisierung:* Aufgrund der potentiellen Beeinflussung des E.N.S. durch legierte Metalle wurde in diesen Fällen besondere Beachtung auf die Materialien der eingesetzten Sperrersysteme gelegt. So wurden z.B. in den Fällen navigations-geführter transnasaler Zugänge nur Nasenspekula aus Carbon verwandt (Abbildung 4.25).

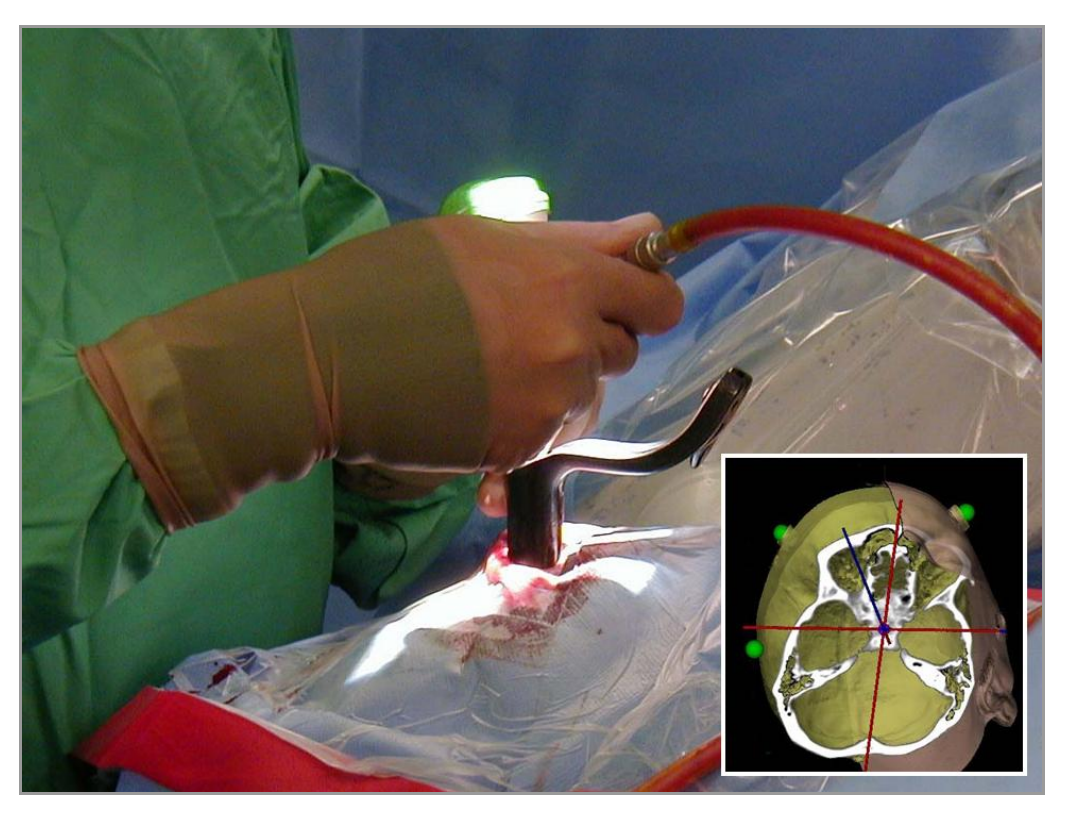

**Abbildung 4.25:** Navigations-geführter transnasaler Zugang zur Diagnosesicherung einer Fibrösen Dysplasie im Bereich des Clivus unter Verwendung eines Carbonspekulums.

Zudem hat es sich in den Fällen transnasaler und transsphenoidaler Zugangswege als vorteilhaft erwiesen, als Zeigeinstrument einen sensor-tragenden und damit navigierbaren Saugeransatz zu verwenden (Abbildung 4.26). Dieses

Instrument kann bei den engen räumlichen Verhältnissen solcher Zugangswege besonders zur Präparation in der Tiefe des Situs eingesetzt werden, wo jedes zusätzliche Instrument störend ist.

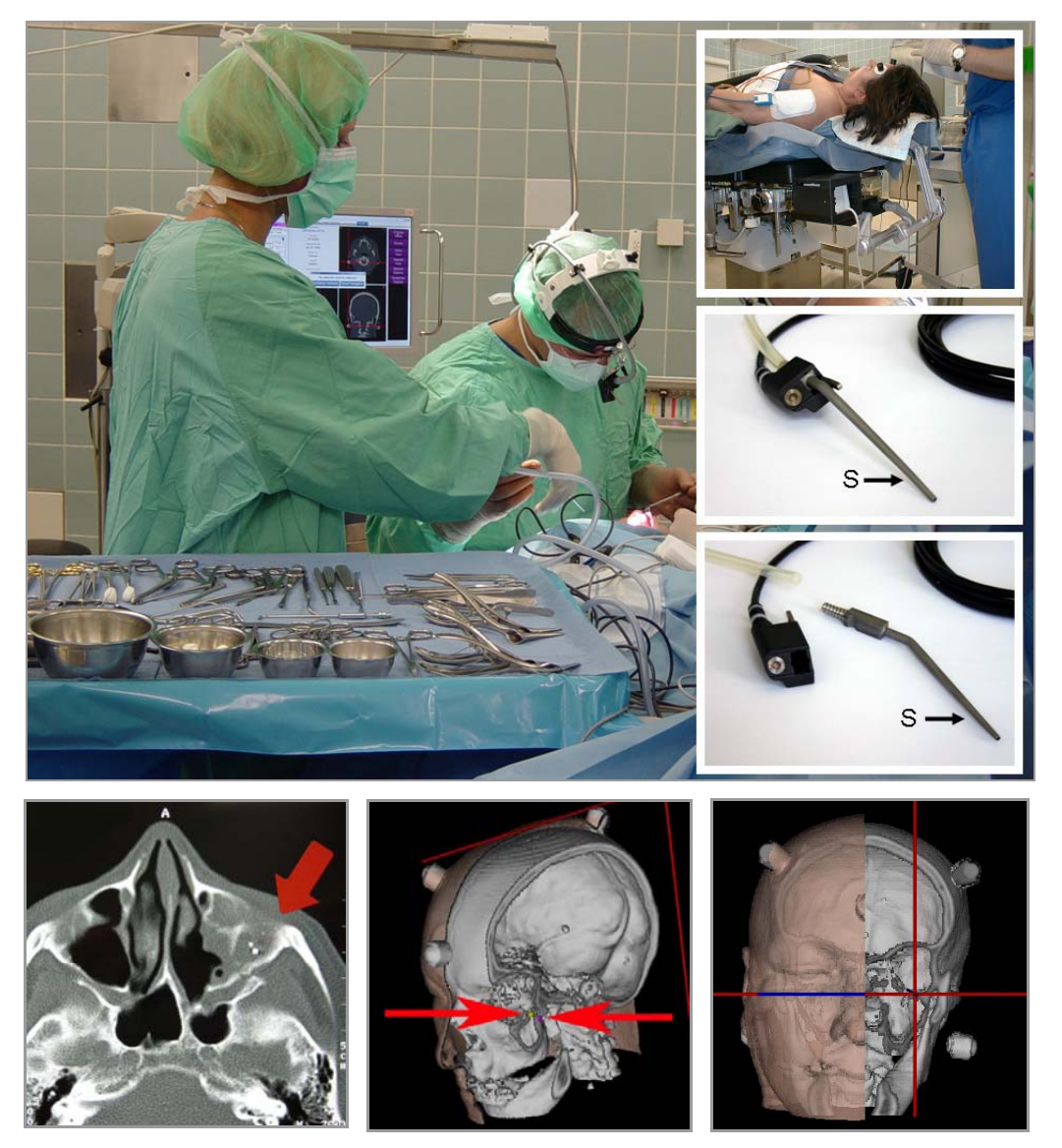

**Abbildung 4.26:**. Navigations-geführter transsphenoidaler Zugang zur Entfernung infraorbitaler Fremdkörper (Pfeile) unter Verwendung eines navigierbaren Saugeransatzes (S).

*● Patienten & Diagnosen:* Das E.N.S. wurde in 4 der 128 Fälle (3,13%) für einen navigations-geführten transnasalen (2/4) bzw. transspenoidalen (2/4) Zugangsweg eingesetzt. Hierbei handelte es sich in jeweils einem Fall (25%) um eine fibröse Dysplasie, ein Meningeom, eine Metastase sowie in einem weiteren Fall um die Entfernung von Metallsplittern infraorbital (Abbildung 4.27). In allen 4 Fällen handelte es sich um extracerebrale Pathologien.

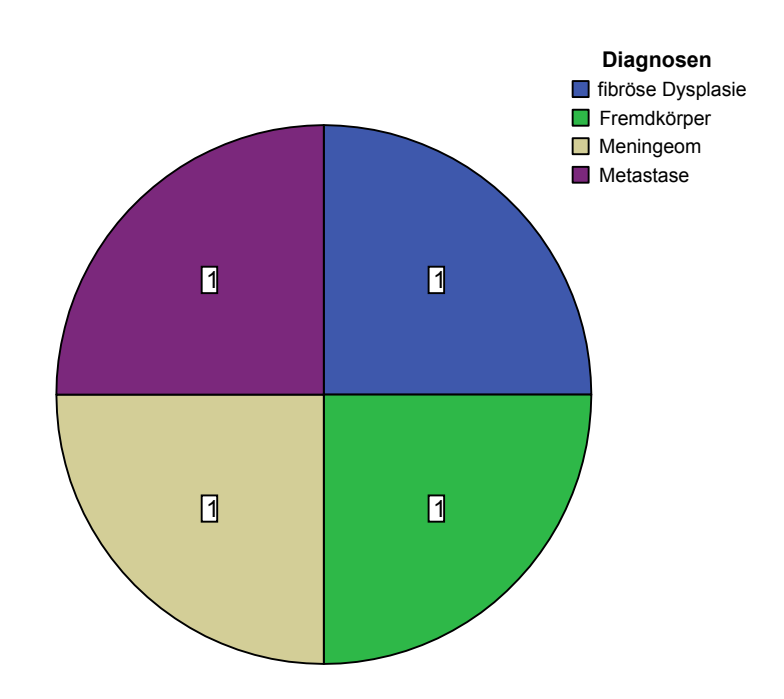

Abbildung 4.27: Diagnosen der 4 Fälle navigations-geführter "Transnasaler / Transsphenoidaler Zugänge".

Das mittlere Zielvolumen lag in diesen 4 Fällen bei 3,91 cm<sup>3</sup>, wobei in den 3 Fällen mit Tumorerkrankungen das Volumen der Läsion und in dem Fall der Fremdkörperentfernung lediglich das Volumen der gesuchten Metallsplitter mit jeweils ca. 0,08 cm<sup>3</sup> in die Berechnung eingingen (Tabelle 4.20).

| Anzahl     | 4/4  |
|------------|------|
| Mittelwert | 3,91 |
| <b>SD</b>  | 3,95 |
| Min.       | 0,08 |
| Max.       | -98  |

**Tabelle 4.20:** Statistische Auswertung der **Größe des Zielvolumens (in cm3)** in der Kategorie "Transnasale / Transsphenoidale Zugänge".

*● Bildgebung:* Als Bilddatensatz für die navigations-geführten transnasalen und transsphenoidalen Zugänge wurde in 3 der 4 Fälle (75%) ein CT angefertigt. Lediglich im Fall einer im Bereich der Fossa pterygopalatina gelegenen Metastase wurde ein MR-Bilddatensatz gewählt (Abbildung 4.28).

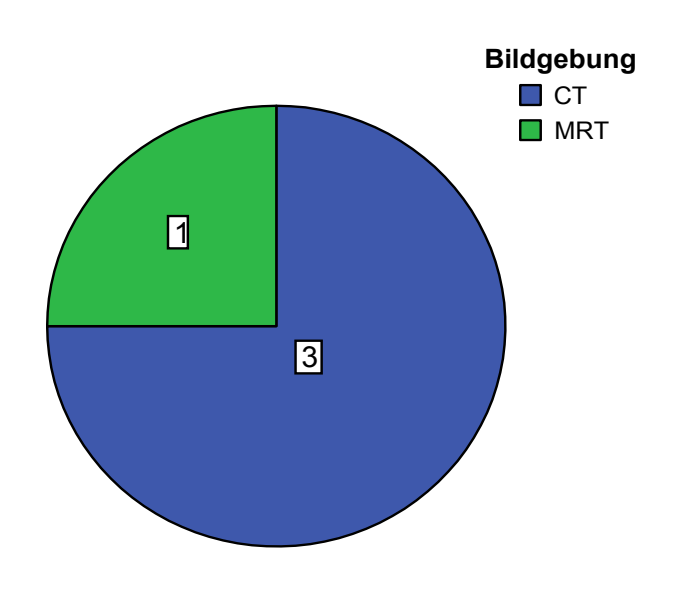

Abbildung 4.28: Wahl des Bilddatensatzes für das Einsatzgebiet "Transnasale / Transspenoidale Zugänge".

Die Zeitspanne zwischen Erstellung des Bilddatensatzes und Beginn der Navigation im Operationssaal betrug im Mittel 21,33 Stunden (Tabelle 4.21).

| Anzahl     | 4/4   |
|------------|-------|
| Mittelwert | 21,33 |
| Min.       | 3,00  |
| Max.       | 42.00 |

**Tabelle 4.21:** Statistische Auswertung der **Zeitspanne ∆t (in Stunden)** zwischen Erstellung des Bilddatensatzes und Beginn der Navigation in der Kategorie "Transnasale / Transsphenoidale Zugänge".

*● Bilddatenregistrierung:* Für die Bilddatenregistrierung wurden vor der Erstellung des Bilddatensatzes zwischen 6 und 8 (im Mittel = 7,00) künstliche Landmarken (Fiducials) am Patientenkopf befestigt. Hiervon konnten jeweils 6 erfolgreich eingemessen und zum Bilddatenabgleich verwandt werden. Die übrigen Fiducials waren aufgrund eines zu großen FLE nicht zu verwerten und wurden vom Navigations-System automatisch nicht berücksichtigt. In 3 der 4 Fälle wurde der in Kapitel 3.3.2.2 beschriebene DRF eingesetzt und auf eine starre Kopffixierung verzichtet. Lediglich der Fall der infraorbitalen Fremdkörperentfernung wurde unter starrer 3-Punkt-Pinfixierung des Patientenkopfes durchgeführt. In diesem Fall wurden neben den künstlichen auch 2 anatomische Landmarken für die Bilddatenregistrierung eingesetzt. Ziel war, einen möglichst kleinen Einmessfehler zu erreichen, um die sehr kleinvolumigen Fremdkörper mit möglichst hoher Zielpunktgenauigkeit auffinden zu können.

Die Bilddatenregistrierung war in allen 4 Fällen (100%) erfolgreich. Der Mittelwert des FRE (rms) lag in den 4 Fällen dieser Kategorie bei 1,34 mm mit einem Minimum von 0,59 mm, einem Median von 1,32 mm und einem Maximum von 2,12 mm (Tabelle 4.22). Der Mittelwert des TRE für das geometrische Zentrum des Zielgebietes lag zwischen 0,73 und 2,48 mm mit einem Mittelwert von 1,46 mm (Tabelle 4.22).

|            | <b>FRE</b> | <b>TRE</b> |
|------------|------------|------------|
| Anzahl     | 4/4        | 4/4        |
| Mittelwert | 1,34       | 1,46       |
| Median     | 1,32       | 1,32       |
| <b>SD</b>  | 0,77       | 0,74       |
| Min.       | 0,59       | 0,73       |
| Iax.       | 2,12       | 2,48       |

**Tabelle 4.22:** Statistische Auswertung des **Fiducial Registration Error / FRE rms (in mm)** sowie des **Target Registration Error / TRE (in mm)** in der Kategorie "Transnasale / Transsphenoidale Zugänge".

*● Genauigkeiten:* Da es sich in allen Fällen um extrazerebrale Eingriffe handelte, hatten intrakranielle Weichteilverschiebungen wie der Brain Shift keinen Einfluss auf die Applikationsgenauigkeit.

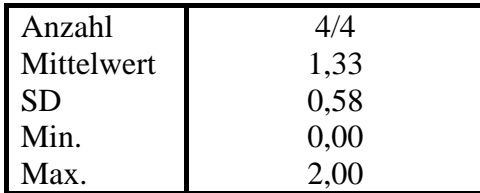

**Tabelle 4.23:** Statistische Auswertung des **Position Errors / PE (in mm)** zwischen Präparation des Zugangsweges und Ende der OP in der Kategorie "Transnasale / Transsphenoidale Zugänge".

Veränderungen der Kopfposition wurden mit Hilfe des Position Errors (PE) bestimmt. Die mittlere Differenz zwischen Präparation des Zugangsweges und Ende der Operation betrug 1,33 mm (Tabelle 4.23). Als knöcherner Referenzpunkt wurde in diesen Fällen eine leicht zugängliche Markierung im Bereich der Nasenscheidewand bzw. des knöchernen Nasion gewählt.

*● Beispiele:* Im folgenden werden 3 Beispiele (Abbildungen 4.29 bis 4.31) für den Einsatz des E.N.S. für einen navigations-geführten transnasalen bzw. transsphenoidalen Zugangsweg gegeben. Die Legende und weitere Erklärungen zum Aufbau der Navigationsprotokolle sind im Anhang (Kapitel 9) nachzuschlagen.

Transnasal / Transsphenoidal - Beispiel Nr. 1:

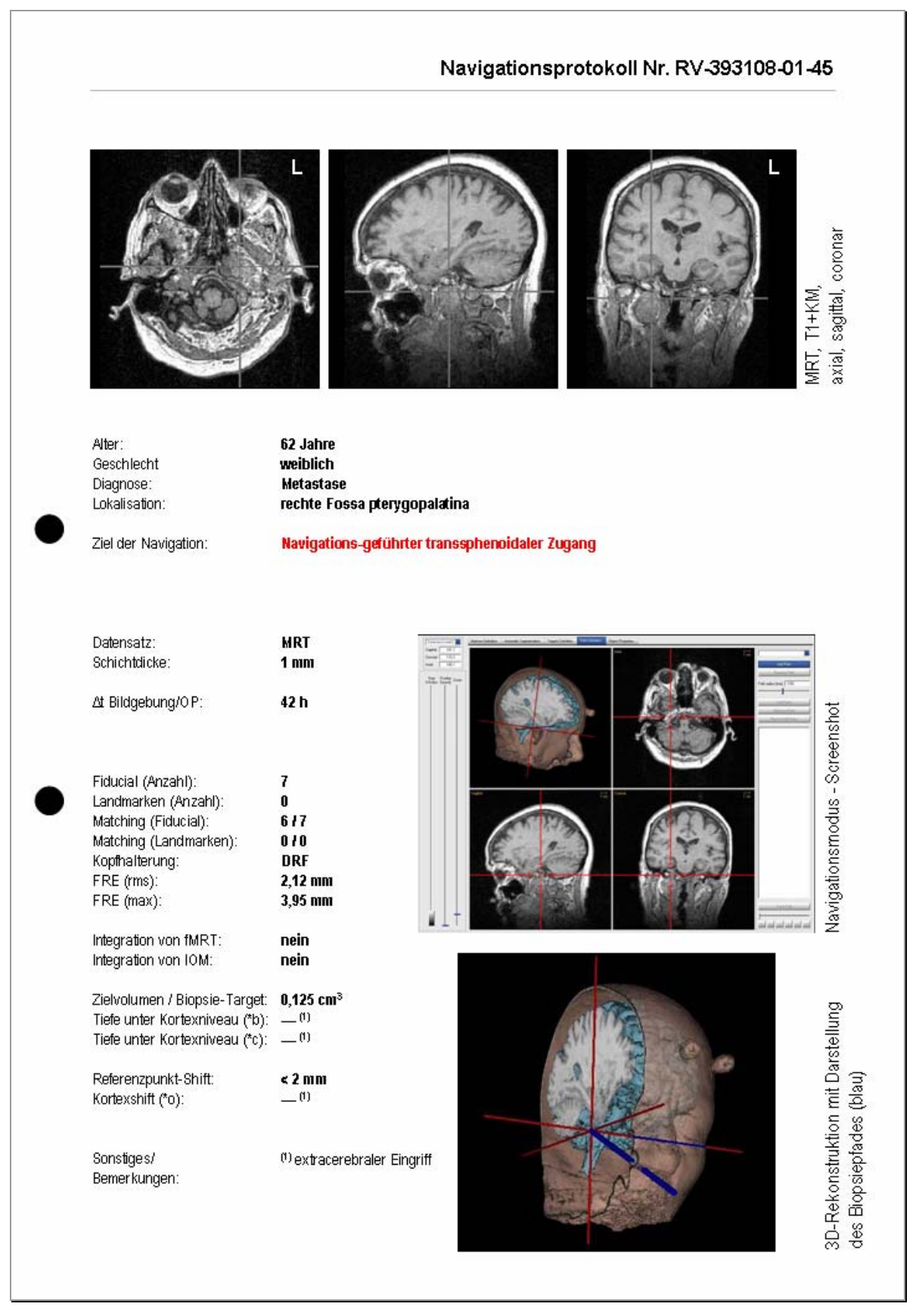

Abbildung 4.29: Protokoll eines navigations-geführten "Transnasalen/Transsphenoidalen Zuganges".

## Transnasal / Transsphenoidal - Beispiel Nr. 2:

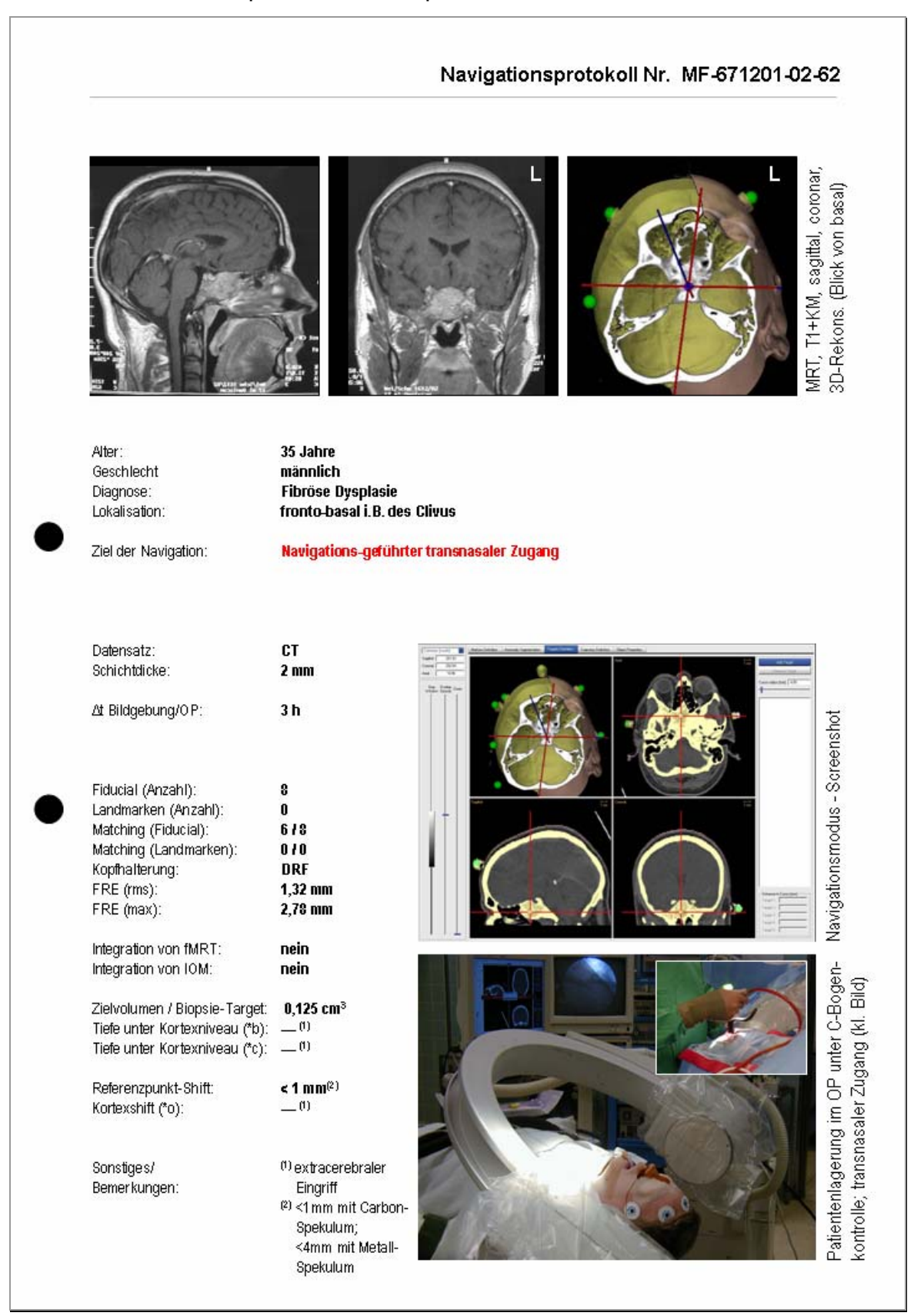

Abbildung 4.30: Protokoll eines navigations-geführten "Transnasalen/Transsphenoidalen Zuganges".

#### Transnasal / Transsphenoidal - Beispiel Nr. 3:

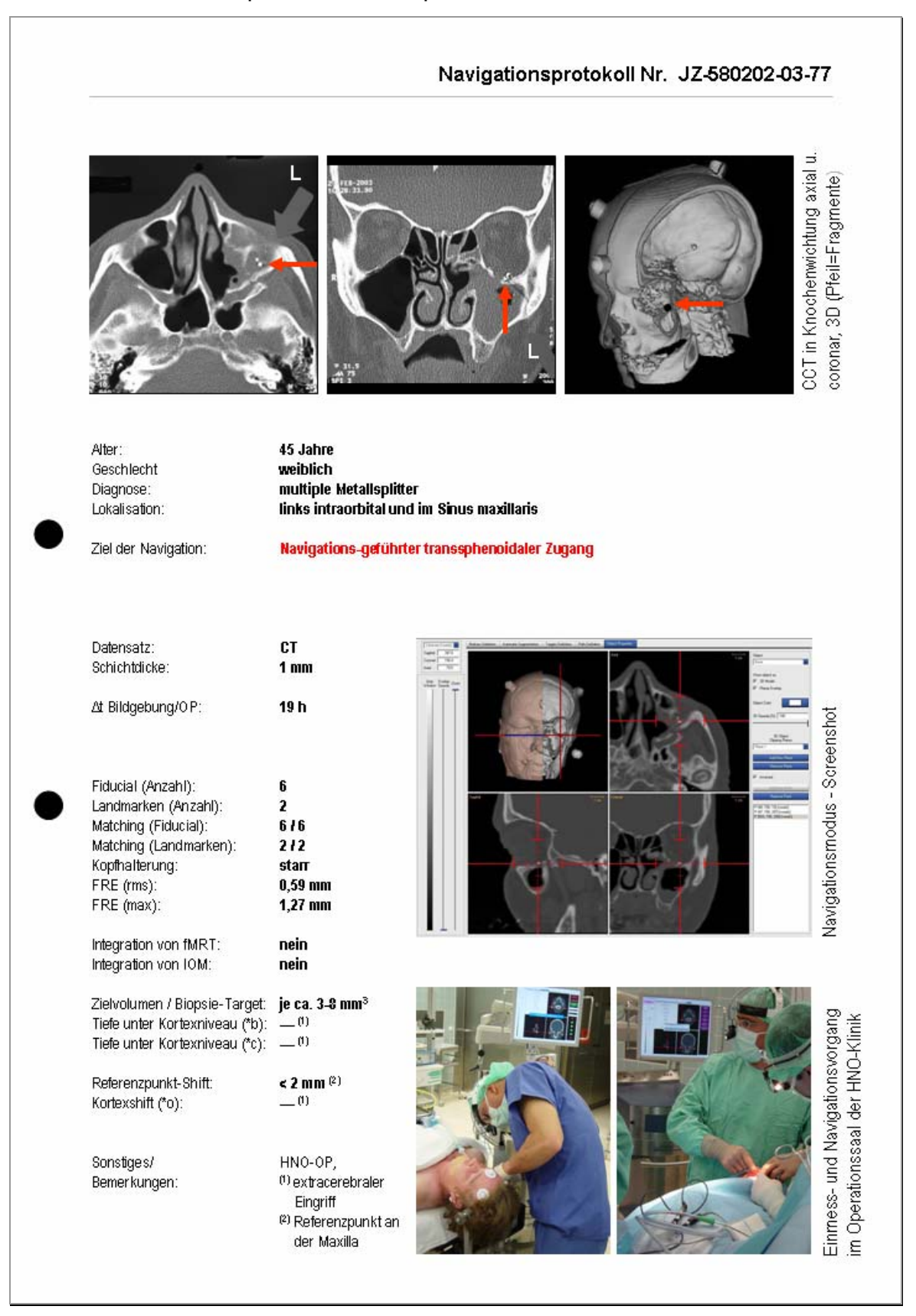

Abbildung 4.31: Protokoll eines navigations-geführten "Transnasalen/Transsphenoidalen Zuganges".

# **4.3.5 Eingriffe an der Schädelbasis und am Neurokranium**

Hierbei handelt es sich um Fälle tumoröser oder traumatischer Veränderungen des Schädelknochens. Das E.N.S. wurde in diesen Fällen prä-operativ für die Optimierung der Operationsplanung anhand der computerberechneten dreidimensionalen Schädelmodelle eingesetzt. Bei Tumoren der Schädelbasis kann das Ausmaß der Invasion in die knöchernen Strukturen visualisiert und neben den Exzisionsgrenzen des Tumors auch das Ausmaß der erforderlichen Knochenresektion bestimmt werden (Abbildung 4.32).

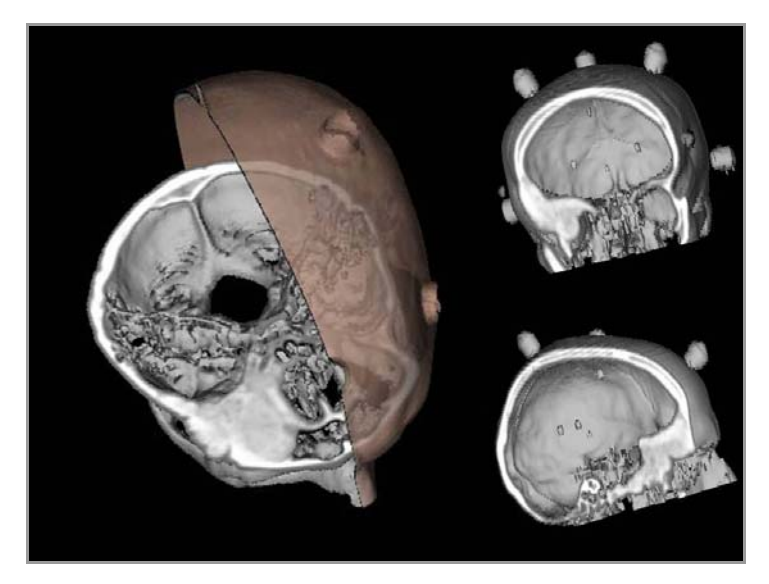

**Abbildung 4.32:** Dreidimensionale Darstellungen eines die Schädelbasis destruierenden Meningeoms.

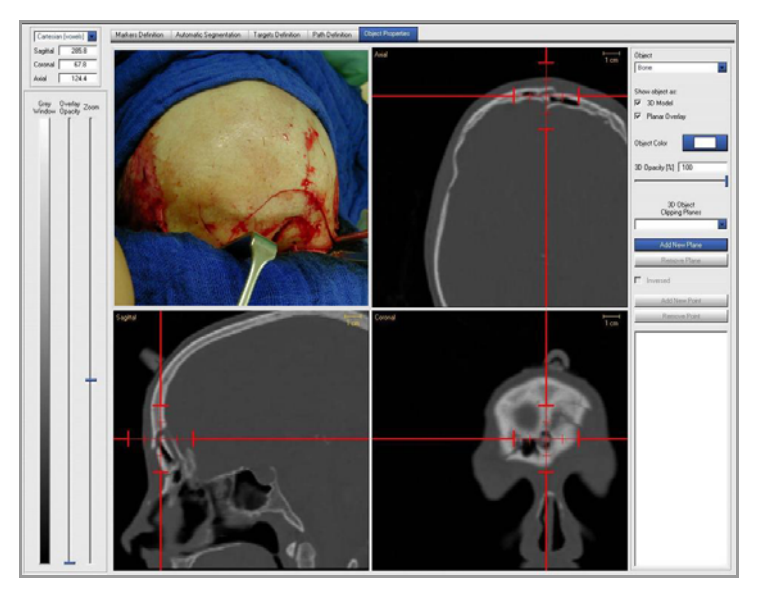

**Abbildung 4.33:** Intraoperative Identifikation von dislozierten Knochenfragmenten bei einer komplexen fronto-basalen Kalottenfraktur.

In den Fällen komplexer Schädelfrakturen können die betroffenen Knochenareale mit Hilfe der Bildführung besser identifiziert und dislozierte Knochenfragmente besser lokalisiert werden (Abbildung 4.33).

*● Patienten & Diagnosen:* Das E.N.S. wurde in 10 der 128 Fälle (7,81%) bei Eingriffen an der Schädelbasis (7/10) bzw. am Neurokranium (3/10) eingesetzt. Hierbei handelte es sich in 5 der 10 Fälle (50%) um Operationen aufgrund eines Meningeoms, in 3 Fällen (30%) um dislozierte Frakturen und in jeweils einem Fall um ein Cholesteatom sowie um eine leptomeningeale Zyste mit diffuser Destruktion des Schädelknochens (Abbildung 4.34).

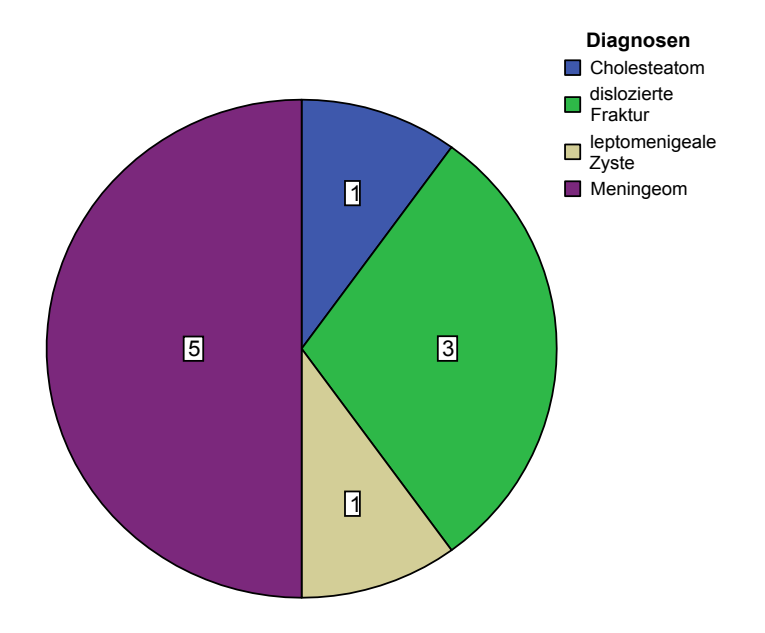

Abbildung 4.34: Diagnosen der 10 Fälle navigations-unterstützter "Eingriffe an der Schädelbasis und am Neurokranium".

Das Zielvolumen lag in den 7 Fällen, in denen es sich um einen Tumor bzw. um eine raumfordernde Zyste handelte im Mittel bei 31,41 cm<sup>3</sup> (Tabelle 4.24).

| Anzahl     | 7/10  |
|------------|-------|
| Mittelwert | 31,41 |
| <b>SD</b>  | 15,22 |
| Min.       | 13,16 |
| Max.       | 49.85 |

**Tabelle 4.24:** Statistische Auswertung der **Größe des Zielvolumens (in cm3)** in der Kategorie "Eingriffe an der Schädelbasis und am Neurokranium".

*● Bildgebung:* Als Bilddatensatz für die navigations-unterstützten "Eingriffe an der Schädelbasis und am Neurokranium" wurde in 9 der 10 Fälle (90%) ein CT angefertigt. Lediglich in einem Fall eines ausgedehnten Schädelbasismeningeoms mit Infiltration in den Sinus cavernosus wurde aufgrund der besseren Weichteildarstellung ein MR-Bilddatensatz gewählt (Abbildung 4.35).

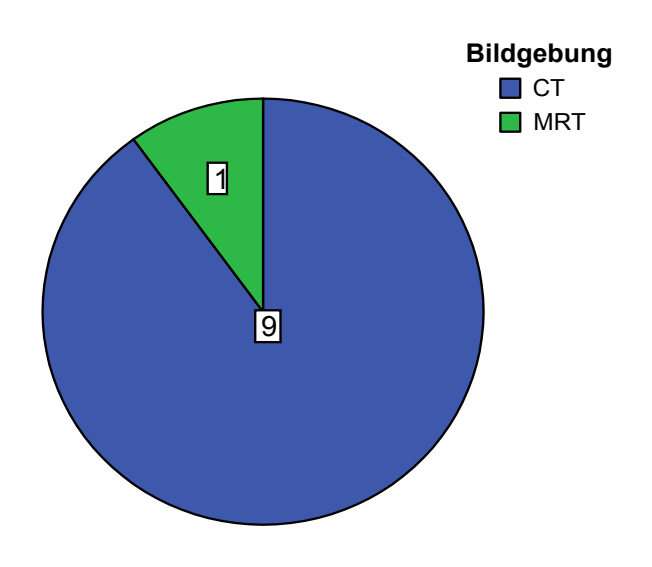

Abbildung 4.35: Wahl des Bilddatensatzes für das Einsatzgebiet "Eingriffe an der Schädelbasis und am Neurokranium".

Die Zeitspanne zwischen Erstellung des Bilddatensatzes und Beginn der Navigation im Operationssaal betrug im Mittel 10,75 Stunden (Tabelle 4.25).

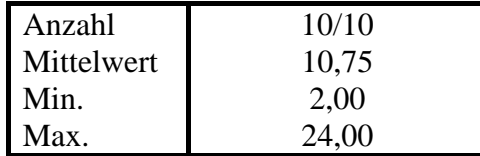

**Tabelle 4.25:** Statistische Auswertung der **Zeitspanne ∆t (in Stunden)** zwischen Erstellung des Bilddatensatzes und Beginn der Navigation in der Kategorie "Eingriffe an der Schädelbasis und am Neurokranium".

*● Bilddatenregistrierung:* Für die Bilddatenregistrierung wurden vor der Erstellung des Bilddatensatzes zwischen 5 und 8 (im Mittel = 6,50) künstliche Landmarken (Fiducials) am Patientenkopf befestigt. Hiervon konnten jeweils zwischen 4 und 7 (im Mittel = 5,50) erfolgreich eingemessen und zum Bilddaten-

abgleich verwandt werden. Die übrigen Fiducials waren aufgrund eines zu großen FLE nicht zu verwerten und wurden vom Navigations-System automatisch nicht berücksichtigt. Neun der zehn Einmessprozeduren wurden unter starrer 3-Punkt-Pinfixierung des Patientenkopfes durchgeführt. Lediglich in dem Fall der temporal gelegenen leptomeningealen Zyste wurde der in Kapitel 3.3.2.2 beschriebene DRF eingesetzt und die Operation mit dynamischer Schädelreferenzierung bei unfixierter Kopflagerung vorgenommen.

Die Bilddatenregistrierung war in allen 10 Fällen (100%) erfolgreich. In 4 Fällen wurden zusätzlich zu den künstlichen Fiducialmarkern auch anatomische Landmarken für die Einmessprozedur definiert. Dieses Vorgehen wurde in den 3 Fällen der dislozierten Frakturen sowie in einem Fall eines Meningeom-Rezidivs aufgrund von Weichteilschwellungen im Bereich der Kopfhaut gewählt. Hier bestand die Möglichkeit einer schlecht zu kontrollierenden Verschieblichkeit der Klebemarker auf der Kopfhaut. Die anatomischen Landmarken wurden im Bereich des Nasions, der inneren Augenwinkel sowie des Meatus acusticus externus gesetzt. Von den im Mittel 3,50 anatomischen Landmarken konnten im Mittel jeweils 2,25 erfolgreich eingemessen werden.

Der Mittelwert des FRE (rms) lag unter diesen Voraussetzungen bei 1,38 mm mit einem Minimum von 0,65 mm, einem Median von 1,35 mm und einem Maximum von 2,02 mm (Tabelle 4.26). Der Mittelwert des TRE für das geometrische Zentrum des Zielgebietes lag zwischen 0,82 und 1,85 mm mit einem Mittelwert von 1,29 mm (Tabelle 4.26).

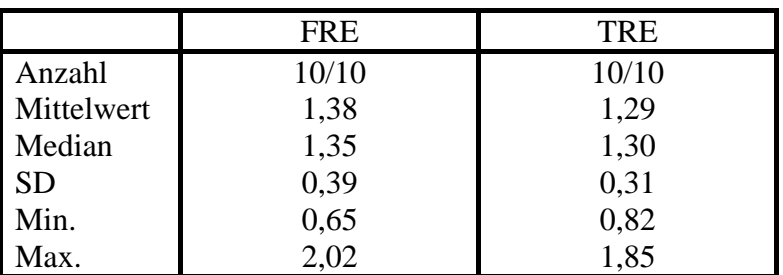

**Tabelle 4.26:** Statistische Auswertung des **Fiducial Registration Error / FRE rms (in mm)** sowie des **Target Registration Error / TRE (in mm)** in der Kategorie "Eingriffe an der Schädelbasis und am Neurokranium".

*● Genauigkeiten:* Da es sich in allen Fällen um extrazerebrale Eingriffe handelte, hatten intrakranielle Weichteilverschiebungen wie der Brain Shift keinen Einfluss auf die Applikationsgenauigkeit.

Veränderungen der Kopfposition wurden mit Hilfe des Position Errors (PE) bestimmt. Als knöcherner Referenzpunkt wurde entweder in üblicher Weise ein Bohrloch im Bereich des Kraniotomierandes bzw. eine unverschiebliche knöcherne Markierung außerhalb frakturierter Kalottenareale gewählt. Die mittlere Differenz zwischen Freilegung der Schädelkalotte und Ende der Operation betrug 1,86 mm (Tabelle 4.27).

| Anzahl     | 10/10 |
|------------|-------|
| Mittelwert | 1,86  |
| SD         | 1,36  |
| Min.       | 0,00  |
| Max.       | 5,00  |

**Tabelle 4.27:** Statistische Auswertung des **Position Errors / PE (in mm)**  zwischen Präparation des Zugangsweges und Ende der OP in der Kategorie "Eingriffe an der Schädelbasis und am Neurokranium".

*● Beispiele:* Im folgenden werden 3 Beispiele (Abbildungen 4.36 bis 4.38) für den Einsatz des E.N.S. bei Eingriffen an der Schädelbasis und am Neurokranium gegeben. Die Legende und weitere Erklärungen zum Aufbau der Navigationsprotokolle sind im Anhang (Kapitel 9) nachzuschlagen.

Schädelbasis & Neurokranium - Beispiel Nr. 1:

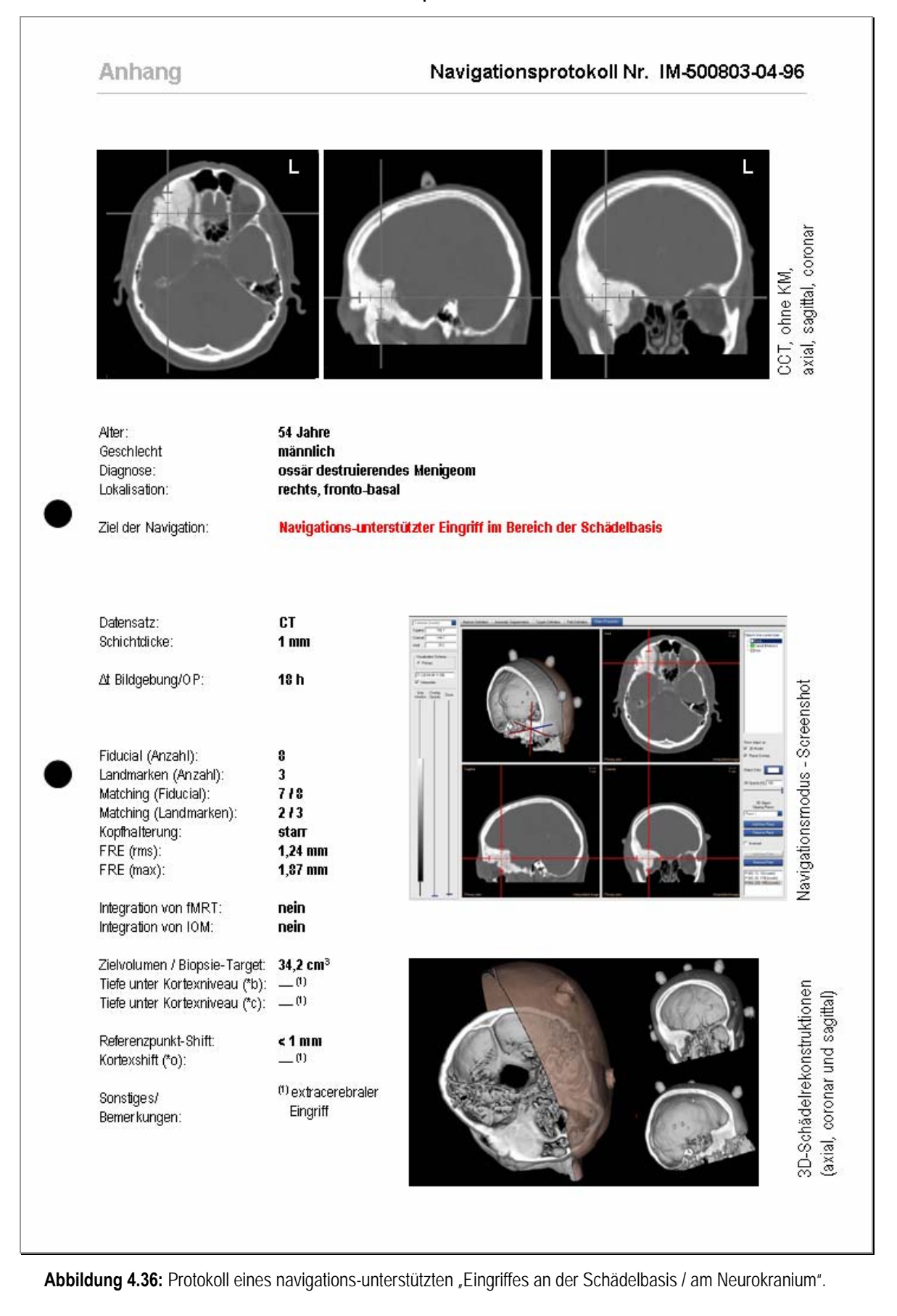

Schädelbasis & Neurokranium - Beispiel Nr. 2:

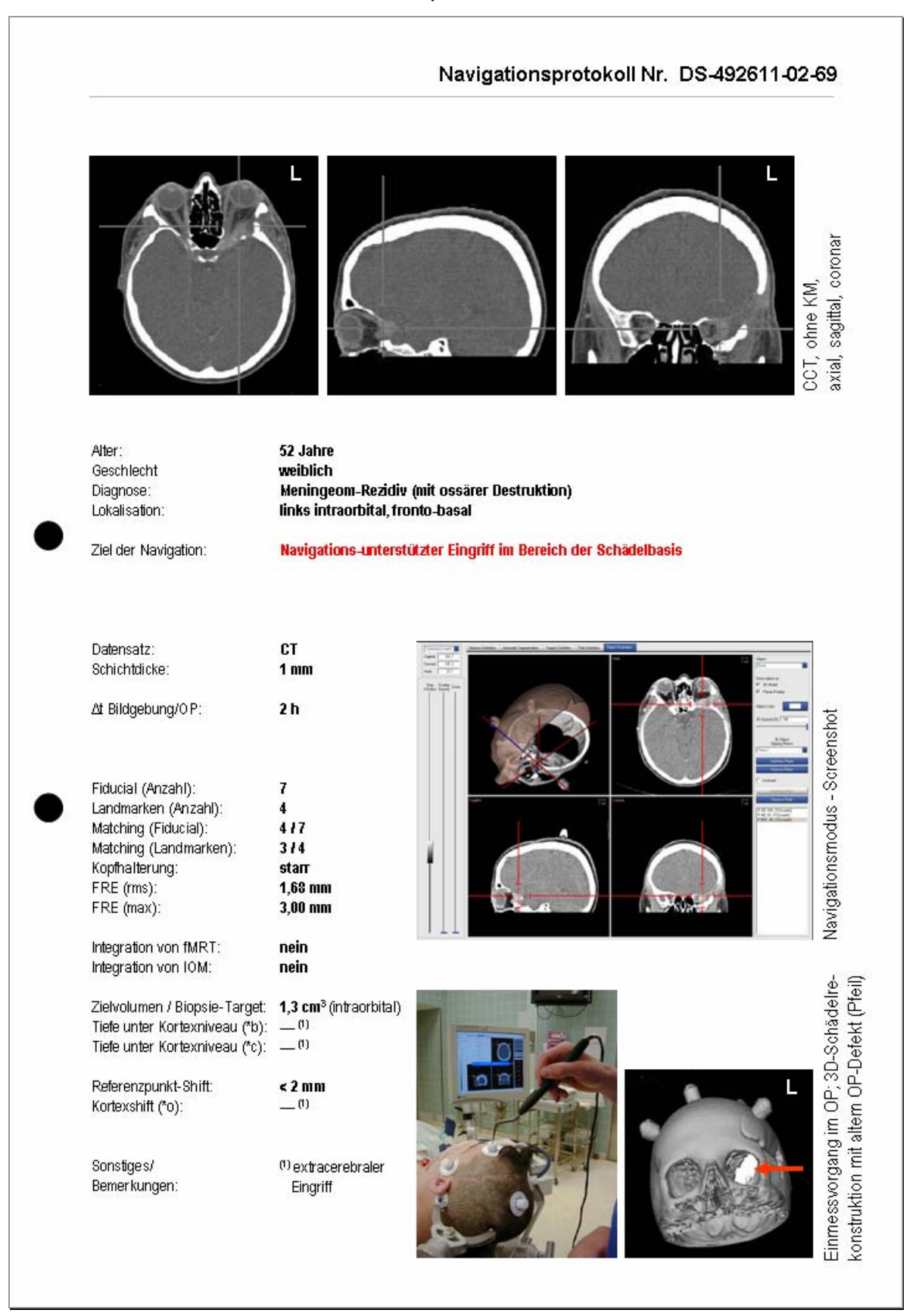

Abbildung 4.37: Protokoll eines navigations-unterstützten "Eingriffes an der Schädelbasis / am Neurokranium".

![](_page_49_Picture_2.jpeg)

Abbildung 4.38: Protokoll eines navigations-unterstützten "Eingriffes an der Schädelbasis / am Neurokranium".

#### **4.3.6 Funktionelle Navigation**

Zur Kategorie der Eingriffe mit "funktioneller Navigation" zählen Operationen im Bereich des motorischen Kortex, bei denen zusätzlich zur räumlichen Orientierung durch die Bildführung auch Techniken zur Lokalisation der motorischen Funktion zum Einsatz kommen. Hierbei handelt es sich um verschiedene Methoden des intraoperativen neurophysiologischen Monitorings (IOM) oder der funktionellen Magnetresonanztomographie (fMRT). Die Ergebnisse dieser Untersuchungstechniken können in den Bilddatensatz der Navigation integriert werden, so dass sie den Operateur nicht nur mit der anatomischen, sondern auch mit der funktionellen Information im Sinne einer funktionellen Kartographie der Hirnoberfläche unterstützen.

*● Erfordernisse zur Realisierung:* Zu den eingesetzten neurophysiologischen Untersuchungstechniken gehören die Phasenumkehr der Somatosensorisch Evozierten Potentiale (SEP-Phasenumkehr) sowie das Mapping und Monitoring der motorischen Funktion mit Hilfe der Monopolaren Kortex Stimulation (MKS) über dem primären motorischen Kortex. Mit Hilfe der SEP-Phasenumkehr ist eine zuverlässige funktionelle Identifizierung und anatomische Ortung des Sulcus centralis als Grenze zwischen Gyrus praecentralis und Gyrus postcentralis möglich [31,120,205,214,227]. Mit Hilfe der direkten elektrischen Stimulation des primären motorischen Kortex, der MKS, kann ein Muskelaktionspotential (CMAP) an der kontralateralen Extremitätenmuskulatur induziert und abgeleitet werden, welches zur intraoperativen Überwachung der motorischen Funktion eingesetzt werden kann [120,205]. Für beide Techniken müssen nach Eröffnung der Dura Ableit- bzw. Stimulationselektroden auf dem freiliegenden Kortex platziert werden. Hierzu können entweder Mehr-Kontakt-Streifenelektroden (Ad-Tech®-strip electrode, Ad Technic, WI, USA, bzw. PMT Cortac®-Cortical electrode, Chanhassen, USA) oder eine navigierbare Einzelelektrode verwandt werden. Die Lage der Ableit- bzw. Stimulationspunkte einer Streifenelektrode kann über eine Positionsbestimmung mit Hilfe des Stylus in den anatomischen Navigations-Bilddatensatz eingelesen und auf dem 3D-Hirnmodell farbig dargestellt werden (Abbildung 4.39). Der gewählte Farbcode symbolisiert hierbei das abgeleitete Stimulationsergebnis (motorische Funktion vs. keine motorische Funktion).

![](_page_51_Picture_1.jpeg)

**Abbildung 4.39:** Die Positionskoordinaten der einzelnen Stimulationspunkte einer 6-Kontakt-Streifenelektrode können mit Hilfe des Stylus erfasst und auf das 3D-Hirnmodel übertragen werden. Grüne Punkte symbolisieren eine evozierte motorische Antwort, wohingegen an den rot markierten Stimulationspunkten keine Funktion nachgewiesen werden konnte.

Für die repetitive Stimulation eines bestimmten Kortexpunktes für das kontinuierliche intraoperative Monitoring kann neben ortsfesten Streifenelektroden auch eine navigierbare Einzelelektrode [206] verwandt werden, welche als Aufsatz auf die Spitze des Navigationsstylus gesteckt werden kann (Abbildung 4.40).

![](_page_51_Figure_4.jpeg)

**Abbildung 4.40:** Navigierbare Einzelelektrode (C=Corpus, E=Elektrode), welche auf die Spitze eines Stylus (P) gesteckt werden kann. Hierdurch gelingt ein kontinuierliches Monitoring über einen durch die Navigation definierten Stimulationspunkt.

Mit Hilfe der Bilddatenführung gelingt es, die Elektrode mit hoher Präzision wiederholt an die gleiche Position zu führen, um so eine fortlaufende Funktionstestung durchführen zu können (Abbildung 4.40).

Auch die Ergebnisse von prä-operativ angefertigten Funktionsuntersuchungen, wie der funktionellen Magnetresonanztomographie (fMRT) können in den 3D-Navigationsbilddatensatz übernommen werden [144]. Hierzu wird die DICOM-Exportoption der fMRT-Analyse-Software (BrainVoyager® 2000; Brain Innovation B.V., Holland) in Verbindung mit der Bildfusions-Software des E.N.S. eingesetzt (Abbildung 4.41).

![](_page_52_Figure_3.jpeg)

**Abbildung 4.41:** Abbildung der Ergebnisse einer prä-operativ durchgeführten fMRT-Untersuchung auf dem 3D-Bilddatensatz zur "Funktionellen Navigation".

Um die anästhesiologischen Einflüsse auf das IOM zu minimieren wurde in allen Fällen dieser Kategorie eine intravenöse Anästhesie (TIVA) ohne Gabe von volatilen Anästhetika durchgeführt. Die Narkoseinduktion wurde durch eine Propofol- (1-2 mg/kgKG) und Fentanyl-Bolusgabe (5-10 µg/kgKG) erreicht. Zur Narkoseerhaltung wurde die kontinuierliche Propofolgabe (75-125 µg/kgKG/h) mittels Perfusor fortgeführt. Eine intraoperative Analgesie wurde mit Alfentanil, Sufentanil bzw. Fentanyl (1-2 µg/kgKG/h) erreicht. Muskelrelaxantien (Vecuroniumbromid oder

Succinylcholin) wurden lediglich im Rahmen der Intubation bei der Narkoseeinleitung benutzt. Im Verlaufe der Operation kamen keine weiteren muskelrelaxierenden Medikamente oder solche mit muskelrelaxierender Nebenwirkung zum Einsatz.

*● Patienten & Diagnosen:* Das E.N.S. wurde in 36 der 128 Fälle (28,12%) für die Funktionelle Navigation eingesetzt. Hierbei handelte es sich in 14 der 36 Fälle (38,89%) um Operationen aufgrund zerebraler Metastasen, in 11 Fällen (30,56%) handelte es sich um Glioblastome, in jeweils 3 Fällen (8,34%) um Meningeome und Gliome II-III°, in jeweils 2 Fällen (5,56%) um Arteriovenöse Malformationen und Kavernome und in einem Fall (2,78%) um ein Sarkom (Abbildung 4.42).

![](_page_53_Figure_3.jpeg)

Abbildung 4.42: Diagnosen der 36 Fälle einer "Funktionellen Navigation".

Das Zielvolumen (d.h. das Volumen der Läsion) lag im Mittel bei 22,03 cm<sup>3</sup> (Tabelle 4.28).

| Anzahl     | 36/36 |
|------------|-------|
| Mittelwert | 22,03 |
| <b>SD</b>  | 16,93 |
| Min.       | 3,36  |
| Max.       | 57.50 |

**Tabelle 4.28:** Statistische Auswertung der **Größe des Zielvolumens (in cm3)** in der Kategorie "Funktionelle Navigation".

Die mittlere Tiefe unter Kortexniveau (ausgehend vom geometrischen Zentrum der Läsion) betrug für die 33 Fälle intrazerebraler Läsionen (d.h. exklusive der 3 Meningeom-Fälle) 18,38 mm (Tabelle 4.29).

| Anzahl     | 33/36 |
|------------|-------|
| Mittelwert | 18,38 |
| <b>SD</b>  | 8.91  |
| Min.       | 4,00  |
| Max.       | 41,00 |

**Tabelle 4.29:** Statistische Auswertung der **Tiefe unter Kortexniveau (in mm)** in der Kategorie "Funktionelle Navigation".

*● Bildgebung:* Als Bilddatensatz für die Funktionelle Navigation wurde in 35 der 36 Fälle (97,23%) ein MRT angefertigt. Lediglich in einem Fall (2,77%) wurde ein CT zur Navigation benutzt. Hierbei handelte es sich um einen Patienten mit einem präzentral gelegenen Glioblastom, welcher bei ausgeprägter Klaustrophobie, nach dem bereits ambulant angefertigten MRT nicht erneut in einem Kernspintomographen untersucht werden wollte (Abbildung 4.43).

![](_page_54_Figure_5.jpeg)

Abbildung 4.43: Wahl des Bilddatensatz für das Einsatzgebiet "Funktionelle Navigation".

Die Zeitspanne zwischen Erstellung des Bilddatensatzes und Beginn der Navigation im Operationssaal betrug in dieser Kategorie im Mittel 21,76 Stunden (Tabelle 4.30).

| Anzahl     | 36/36 |
|------------|-------|
| Mittelwert | 21,76 |
| Min.       | 2,00  |
| Max.       | 42.00 |

**Tabelle 4.30:** Statistische Auswertung der **Zeitspanne ∆t (in Stunden)** zwischen Erstellung des Bilddatensatzes und Beginn der Navigation in der Kategorie "Funktionelle Navigation".

*● Bilddatenregistrierung:* Für die Bilddatenregistrierung wurden vor der Erstellung des Bilddatensatzes zwischen 7 und 10 (im Mittel = 7,76) künstliche Landmarken (Fiducials) am Patientenkopf befestigt. Hiervon konnten jeweils zwischen 4 und 9 (im Mittel = 6,24) erfolgreich eingemessen und zum Bilddatenabgleich verwandt werden. Die übrigen Fiducials waren aufgrund eines zu großen FLE nicht zu verwerten und wurden vom Navigations-System automatisch nicht berücksichtigt. Alle 36 Einmessprozeduren wurden unter starrer 3-Punkt-Pinfixierung des Patientenkopfes durchgeführt.

Die Bilddatenregistrierung war in 34 der 36 Fälle erfolgreich und ermöglichte somit in 94,45% der Fälle dieser Kategorie den Start der Navigation. Lediglich in einem Fall konnte aufgrund der Dislokation von 4 der 7 Klebefiducials keine Einmessgenauigkeit unter 4 mm erreicht werden, so dass das E.N.S. keine Navigation zuließ. In dem anderen Fall lag nach Wechsel der Systemsoftware ein technischer Fehler vor, der eine Navigation verhinderte. Der Mittelwert des FRE (rms) lag in den übrigen 34 Fällen bei 1,81 mm mit einem Minimum von 0,31 mm, einem Median von 1,70 mm und einem Maximum von 3,17 mm (Tabelle 4.31). Der Mittelwert des TRE für das geometrische Zentrum des Zielgebietes lag zwischen 0,87 und 2,30 mm mit einem Mittelwert von 1,54 mm (Tabelle 4.31).

![](_page_55_Picture_129.jpeg)

**Tabelle 4.31:** Statistische Auswertung des **Fiducial Registration Error / FRE rms (in mm)**  sowie des Target Registration Error / TRE (in mm) in der Kategorie "Funktionelle Navigation".

*● Genauigkeiten:* Zur Abschätzung der Applikationsgenauigkeit wurde nach Eröffnung der Dura die Verschiebung des Kortex, der sogenannte Brain Shift, in Relation zur ortsfesten Struktur des Kraniotomierandes bestimmt. Als "negative (-)" Verschiebung wurde dabei ein Einsinken der Kortexoberfläche und als "positive (+)" Verschiebung eine Anhebung des Kortexniveaus gewertet. Der richtungsunspezifische Mittelwert betrug in 31 Fällen (d.h. bei 33 erfolgreich eingemessenen Fällen, exklusive der extrazerebralen Meningeom-Fälle) 1,62 mm (Tabelle 4.32).

| Anzahl     | 31/36   |
|------------|---------|
| Mittelwert | 1,62    |
| <b>SD</b>  | 1,36    |
| Min.       | $-3,00$ |
| Max.       | $+6,00$ |

**Tabelle 4.32:** Statistische Auswertung des **Brain Shift (in mm)** nach Duraeröffnung in der Kategorie "Funktionelle Navigation".

Veränderungen der Kopfposition wurden mit Hilfe des Position Errors (PE) bestimmt. Die mittlere Differenz zwischen Anlage der Kraniotomie und Ende der Operation betrug für die 34 auswertbaren Fälle dieser Kategorie 2,28 mm (Tabelle 4.33).

![](_page_56_Picture_130.jpeg)

**Tabelle 4.33:** Statistische Auswertung des **Position Errors / PE (in mm)** zwischen Kraniotomie und Ende der OP in der Kategorie "Funktionelle Navigation".

Der in einem Fall errechnete PE von 17,00 mm korrelierte mit einer Lockerung der Kopfhalterung und einem Absinken des Kopfes in Relation zum Transmitter als Referenz um den zuvor genannten Betrag.

*● Beispiele:* Im folgenden werden 3 Beispiele (Abbildungen 4.44 bis 4.46) für eine Funktionelle Navigation gegeben. Die Legende und weitere Erklärungen zum Aufbau der Navigationsprotokolle sind im Anhang (Kapitel 9) nachzuschlagen.

![](_page_57_Picture_2.jpeg)

Abbildung 4.44: Navigationsprotokoll einer "Funktionellen Navigation".

# Funktionelle Navigation - Beispiel Nr. 2:

![](_page_58_Picture_2.jpeg)

Abbildung 4.45: Navigationsprotokoll einer "Funktionellen Navigation".

![](_page_59_Picture_2.jpeg)

Abbildung 4.46: Navigationsprotokoll einer "Funktionellen Navigation".

#### **4.3.7 Navigation bei Wachoperationen**

Zu dieser Gruppe gehören Fälle von links fronto-temporal gelegenen Tumoren, deren Exstirpation unter intraoperativer Sprachtestung im Rahmen einer Wachoperation [92] durchgeführt wird. Die Navigation dient in diesen Fällen nicht nur der Lokalisation des Tumors, sondern ermöglicht auch, wie bei der zuvor beschriebenen Funktionellen Navigation, eine Integration der Ergebnisse der Funktionstestung (hier der Sprachtestung) in das Navigationsbild, so dass die hieraus erstellte individuelle funktionelle Kartographie die mikrochirurgische Tumorexstirpation bestmöglich unterstützt.

*● Erfordernisse zur Realisierung:* Die starre Fixierung des Patientenkopfes stellt bei Wachoperationen ein Handicap für den herkömmlichen Einsatz der Navigation dar. Dies begründet sich u.a. in der Schmerzhaftigkeit der Anlage der Haltepins, der Gefahr von Verletzungen durch Bewegungen des pin-fixierten Kopfes, der Herabsetzung des Komforts und der Gefährdung der längerfristigen Compliance des wachen Patienten. Aufgrund dessen wurde in allen 5 Fällen dieser Kategorie auf die Möglichkeit einer nicht-invasiven sensorbasierten Schädelreferenzierung zurückgegriffen. Der DRF wurde in allen Fällen retroaurikulär befestigt. Für größtmöglichen Komfort wurden die Patienten mit einer individuell geformten Schaumstoffkopfschale in Halbseitenlagerung positioniert (Abbildung 4.47).

![](_page_60_Picture_4.jpeg)

![](_page_60_Picture_5.jpeg)

**Abbildung 4.47:** Technischer Aufbau im Operationssaal und Lagerung des wachen Patienten.(A) Videokamera zur intraoperativen Dokumentation, (B) E.N.S., (C) Bildschirm für die Präsentation des Sprachparadigmas und (D) IOM Gerät.

Für die regionale Infiltrationsanästhesie wurde ein Bupivacain/Adrenalin Gemisch (1:200.000) in einer Maximaldosis von 3 mg/kgKG verwendet. Die Analgesie wurde über eine kontinuierliche Remifentanil-Infusion (0,01-0,05 µg/kgKG/min) sichergestellt. Die Analgosedierung zu Beginn der Kraniotomie erfolgte mittels kontinuierlicher Propofol-Infusion (loading dose: 0,3-0,5 mg/kgKG/min; Erhaltungsdosis: 15-75 µg/kgKG/min). Die Tiefe der Analgosedierung wurde anhand des Ramsay Sedation Score überwacht, wobei ein Zielwert von 5-6 (Patient bietet eine träge/keine Reaktion auf Schmerzreiz) angestrebt war. Die Analgosedierung wurde ca. 10 Minuten vor der geplanten neurophysiologischen Sprachtestung ausgesetzt, Zielwert war ein Ramsay Sedation Score von 2 (Patient ist wach, ruhig und kooperativ).

Für das kortikale Mapping wurde der nach Duraeröffnung freigelegte Kortex in Quadranten aufgeteilt, wobei die Stimulationspunkte jeweils 10 mm Abstand voneinander hatten (Abbildung 4.48).

![](_page_61_Picture_3.jpeg)

**Abbildung 4.48:** Die Raumkoordinaten der Stimulationspunkte können mit Hilfe der Navigation bestimmt und für eine Oberflächenkartographie gespeichert werden.

Die elektrische Reizung für das kortikale Sprach-Mapping (2-6 mA, 60Hz, 0,2ms Rechteckimpulse, 3 sec. Reizdauer) wurde mit einem Nicolet Viking IV™ bzw Endeavor™ (Viasys Healthcare/Nicolet Biomedical, Madison, WI, USA) und einer bipolaren Pinzette (PolarProbe™) mit einem Elektrodenabstand von 4 mm durchgeführt. Für die Sprachtestung wurde ein etabliertes Benennungs-Paradigma gewählt [84].

Die Stimulationspunkte und die Ergebnisse der intraoperativen Sprachtestung wurden im 3D-Hirn-Rekonstruktionsmodell des Navigationsmodus in unterschiedlicher Farbgebung markiert (Abbildung 4.49). Sie konnten hierdurch mit den bereits präoperativ angefertigten fMRT-Daten, welche mit Hilfe der DICOM-Exportfunktion der eingesetzten BrainVoyager®-Software und der Bildfusions-Software des E.N.S. in der Version 1.9 des Herstellers auf das 3D-Modell übertragen wurden, korreliert werden.

![](_page_62_Figure_3.jpeg)

**Abbildung 4.49: (A)** Die Lage des Tumors, die Ergebnisse der fMRT-Untersuchung und die Stimulationspunkte der intraoperativen Sprachtestung können auf das 3D-Rekonstruktionsmodell der Hirnoberfläche übertragen werden. Rote Areale weisen dabei auf Sprachaktivität hin. **(B)** Bild des Situs nach navigations-unterstützter Exstirpation des Tumors.

Auf Grundlage der Aussagen beider funktioneller Untersuchungstechniken kann der schonendste operative Zugangsweg zum Tumor und das Ausmaß der Tumorresektion bestimmt werden.

*● Patienten & Diagnosen:* Das E.N.S. wurde in 5 der 128 Fälle (3,91%) für den navigations-unterstützten Einsatz bei Wachoperationen eingesetzt. Hierbei handelte es sich in 4 der 5 Fälle (80%) um Operationen aufgrund eines Glioms II-III° und in einem Fall (20%) um eine Metastase (Abbildung 4.50).

![](_page_63_Figure_2.jpeg)

Abbildung 4.50: Diagnosen der 5 Fälle einer "Navigation bei Wachoperationen".

Das Zielvolumen (d.h. das Volumen der Läsion) lag im Mittel bei 14,34 cm<sup>3</sup> (Tabelle 4.34).

| Anzahl     | 5/5   |
|------------|-------|
| Mittelwert | 14,34 |
| SD         | 4,37  |
| Min.       | 8,94  |
| Max.       | 20,14 |

**Tabelle 4.34:** Statistische Auswertung der **Größe des Zielvolumens**  (in cm<sup>3</sup>) in der Kategorie "Navigation bei Wachoperationen".

Die mittlere Tiefe unter Kortexniveau (ausgehend vom geometrischen Zentrum der Läsion) betrug in den 5 Fällen dieser Kategorie 17,80 mm (Tabelle 4.35).

| Anzahl     | 5/5   |
|------------|-------|
| Mittelwert | 17,80 |
| <b>SD</b>  | 5,40  |
| Min.       | 9,00  |
| Max.       | 23,00 |

**Tabelle 4.35:** Statistische Auswertung der **Tiefe unter Kortexniveau**  (in mm) in der Kategorie "Navigation bei Wachoperationen".

*● Bildgebung:* Als Bilddatensatz für die Navigation wurde in allen 5 Fällen (100%) ein MRT angefertigt (Abbildung 4.51).

![](_page_64_Figure_4.jpeg)

Abbildung 4.51: Wahl des Bilddatensatzes für das Einsatzgebiet "Navigation bei Wachoperationen".

Die Zeitspanne zwischen Erstellung des Bilddatensatzes und Beginn der Navigation im Operationssaal betrug im Mittel 20,00 Stunden (Tabelle 4.36).

![](_page_64_Picture_121.jpeg)

**Tabelle 4.36:** Statistische Auswertung der **Zeitspanne ∆t (in Stunden)** zwischen Erstellung des Bilddatensatzes und Beginn der Navigation in der Kategorie "Navigation bei Wachoperationen".

*● Bilddatenregistrierung:* Für die Bilddatenregistrierung wurden vor der Erstellung des Bilddatensatzes zwischen 7 und 8 (im Mittel = 7,20) künstliche Landmarken (Fiducials) am Patientenkopf befestigt. Hiervon konnten jeweils zwischen 5 und 7 (im Mittel = 6,00) erfolgreich eingemessen und zum Bilddatenabgleich verwandt werden. Die übrigen Fiducials waren aufgrund eines zu großen FLE nicht zu verwerten und wurden vom Navigations-System automatisch nicht berücksichtigt. Alle 5 Einmessprozeduren wurden unter dynamischer Schädelreferenzierung mit dem DRF durchgeführt.

Die Bilddatenregistrierung war in allen 5 Fällen (100%) erfolgreich. Der Mittelwert des FRE (rms) lag bei 1,59 mm mit einem Minimum von 0,98 mm, einem Median von 1,51 mm und einem Maximum von 2,23 mm (Tabelle 4.36). Der Mittelwert des TRE für das geometrische Zentrum des Zielgebietes lag zwischen 0,93 und 1,64 mm mit einem Mittelwert von 1,18 mm (Tabelle 4.36).

![](_page_65_Picture_131.jpeg)

**Tabelle 4.36:** Statistische Auswertung des **Fiducial Registration Error / FRE rms (in mm)** sowie des Target Registration Error / TRE (in mm) in der Kategorie "Navigation bei Wachoperationen".

*● Genauigkeiten:* Zur Abschätzung der Applikationsgenauigkeit wurde nach Eröffnung der Dura die Verschiebung des Kortex, der sogenannte Brain Shift, in Relation zur ortsfesten Struktur des Kraniotomierandes bestimmt. Als "negative (-)" Verschiebung wurde dabei ein Einsinken der Kortexoberfläche und als "positive (+)" Verschiebung eine Anhebung des Kortexniveaus gewertet. Der richtungsunspezifische Mittelwert betrug 2,20 mm (Tabelle 4.37).

| Anzahl     | 5/5             |
|------------|-----------------|
| Mittelwert | 2,20            |
| <b>SD</b>  | 1,30            |
| Min.       | $+1,00$         |
| Max.       | $\Omega$ ( )( ) |

**Tabelle 4.37:** Statistische Auswertung des **Brain Shift (in mm)** nach Duraeröffnung in der Kategorie "Navigation bei Wachoperationen".

In 3 der 5 Fälle (60%) erfolgte die Exstirpation des Tumors in Lokalanästhesie am wachen Patienten. In 2 der 5 Fälle (40%) erfolgte nach Abschluss der Sprachtestung (aus anästhesiologischen Gründen bzw. aufgrund schwindender Compliance des Patienten) die endotracheale Intubation und die Fortführung der Operation in Vollnarkose. Dies wurde folgendermaßen durchgeführt: Nach Beendigung des neurophysiologischen Mappings und Übertragung der Ergebnisse der Sprachtestung auf das 3D-Hirnmodell im Navigationsmodus erfolgte der zwischenzeitliche Wundverschluss. Die Patienten wurden zur Intubation in die strikte Rückenlage gedreht. Der DRF verblieb während dieser Zeit in seiner retroaurikulären Position. Nach Intubation erfolgte dann die Rücklagerung des Patienten in die rechte Halbseitenlage. Diese Bewegung konnte mit Hilfe der direkten Schädelreferenzierung online nachvollzogen werden. Die Navigation musste aufgrund der Umlagerung und erneuten sterilen Abdeckung des Patienten nicht unterbrochen werden – es wurde somit keine neue Bilddatenregistrierung vor der Fortführung des Eingriffes erforderlich. Die Exstirpation des Tumors wurde in diesen beiden Fällen anhand der multimodal erstellten Kortexkartographie und mit Hilfe der Neuronavigation durchgeführt. Der Position Error (PE) lag zwischen Anlage der Kraniotomie und Ende der Operation im Mittel bei 1,34 mm (Tabelle 4.33).

![](_page_66_Picture_112.jpeg)

**Tabelle 4.33:** Statistische Auswertung des **Position Errors / PE (in mm)** zwischen Kraniotomie und Ende der OP in der Kategorie "Navigation bei Wachoperationen".

*● Beispiele:* Im folgenden werden 3 Beispiele (Abbildungen 4.52 bis 4.54) für den Einsatz des E.N.S. für die Navigation bei Wachoperationen gegeben. Die Legende und weitere Erklärungen zum Aufbau der Navigationsprotokolle sind im Anhang (Kapitel 9) nachzuschlagen.

Die Patienten dieser Kategorie wurden prä- und postoperativ mit Hilfe eines standardisierten Aphasie-Tests untersucht und von einer Logopädin beurteilt.

Ausgehend von diesen Untersuchungsergebnissen konnte eine Verschlechterung der Sprache in 2 der 5 Fälle (40%) in der unmittelbar postoperativen Testung (bis 48 Stunden postoperativ) festgestellt werden. Dies korrelierte mit einem auf den CCT-Kontrollen sichtbaren lokalen Ödem im Operationsgebiet. In der zweiten klinischen Kontrolle (zwischen Tag 7 und 10 post-operativ) konnte jedoch bei keinem der 5 Fälle mehr ein Unterschied zwischen den prä- und post-operativen Untersuchungsergebnissen gefunden werden. In der ambulanten Nachuntersuchung (6 bis 8 Wochen postoperativ) zeigte sich in 4 der 5 Fälle weiterhin ein klinisch unverändertes Bild. Im Fall der exstirpierten Metastase zeigte sich bereits eine subjektive und objektive Besserung der präoperativ bestandenen leichten Wortfindungsstörungen.

Navigation bei Wachoperationen - Beispiel Nr. 1:

![](_page_68_Picture_2.jpeg)

Abbildung 4.52: Navigationsprotokoll einer "Navigation bei Wachoperation".

#### Navigation bei Wachoperationen - Beispiel Nr. 2:

![](_page_69_Picture_2.jpeg)

Abbildung 4.53: Navigationsprotokoll einer "Navigation bei Wachoperation".

#### Navigation bei Wachoperationen - Beispiel Nr. 3:

![](_page_70_Picture_2.jpeg)

Abbildung 4.54: Navigationsprotokoll einer "Navigation bei Wachoperation".